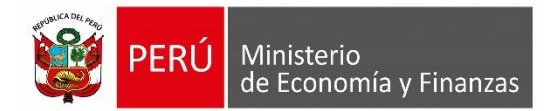

# SEGUIMIENTO DE LA EJECUCION PRESUPUESTARIA

**(CONSULTA AMIGABLE)**

**Oficina General de Tecnologías de la Información**

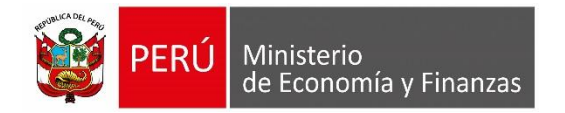

## **INDICE**

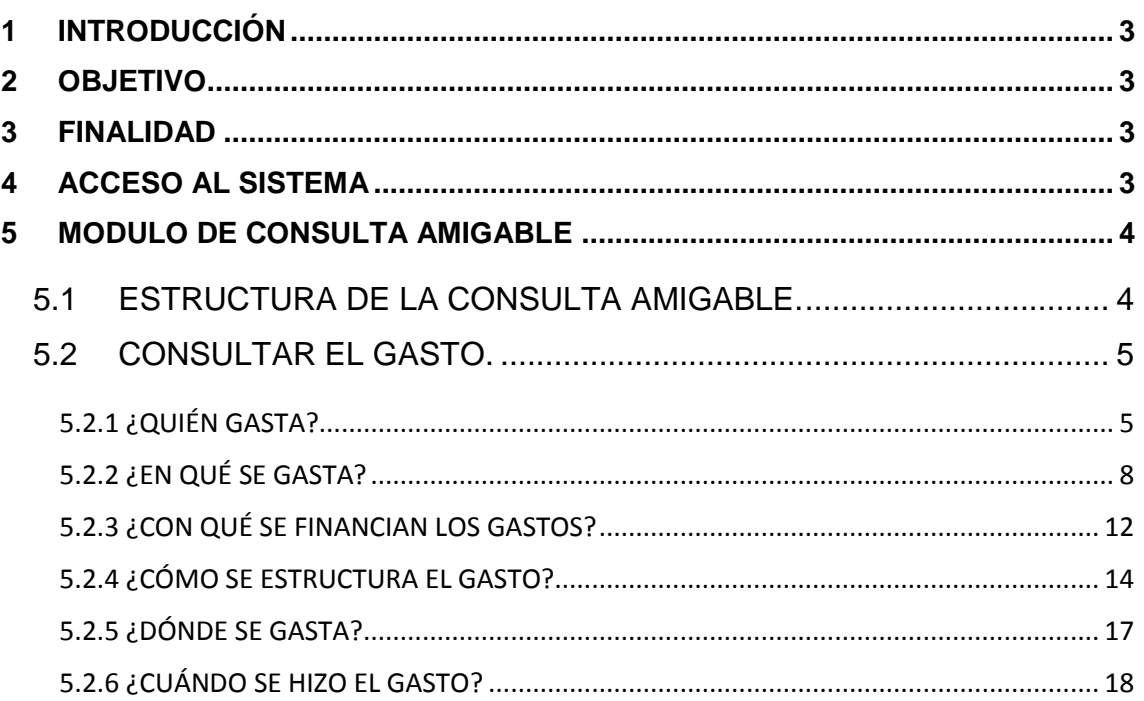

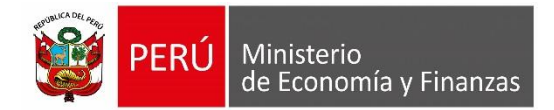

## <span id="page-2-0"></span>**1 INTRODUCCIÓN**

El Manual de Usuario, presenta la implementación de una Consulta de la información de la **Ejecución Presupuestaria del Gasto y de Ingresos** de las entidades públicas a nivel nacional. Esta información comprende el marco presupuestal y a la ejecución del gasto (certificación, compromiso anual y fase devengado), a nivel de gobierno, categoría presupuestaria, referencia de los dispositivos, fuente de financiamiento, rubro y departamento, para las entidades del Gobierno Nacional, Gobiernos Regionales y Locales.

### <span id="page-2-1"></span>**2 OBJETIVO**

Dar a conocer las funcionalidades que permita realizar el seguimiento del gasto de la información.

#### <span id="page-2-2"></span>**3 FINALIDAD**

La Consulta se encuentra en una plataforma informativa de acceso libre, que permite a cualquier usuario, disponer de la información económica hasta el nivel Clasificador de Gs, en tiempo real.

## <span id="page-2-3"></span>**4 ACCESO AL SISTEMA**

Para acceder a la Consulta Amigable de la Ejecución del Gasto, se deberá previamente realizar lo siguiente:

- Tener instalado cualquiera de los siguientes navegadores de internet: Chrome (Recomendado), Mozilla Firefox versión 16 o superiores e Internet Explorer versión 9 superiores.
- Escribir o copiar en un navegador de internet la siguiente ruta:

<http://apps5.mineco.gob.pe/transparencia/Navegador/default.aspx>

Una vez cargada la página, se visualizará la Consulta.

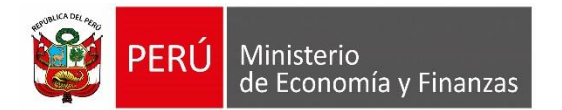

La interfaz principal del Sistema está estructurado, según se describe en la **Figura N° 01**.

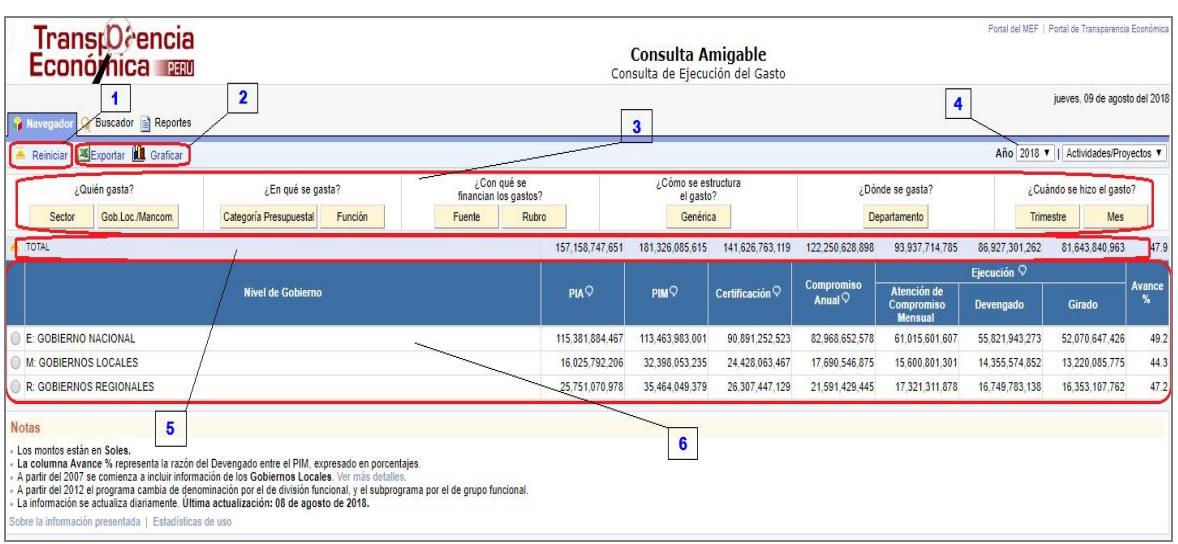

**Figura N° 01**

#### **Leyenda**

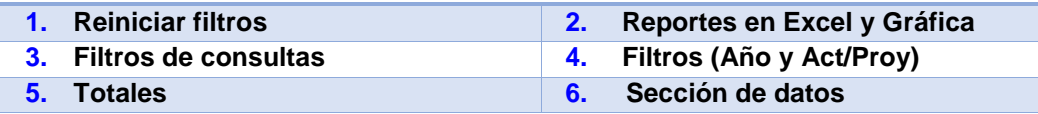

## <span id="page-3-0"></span>**5 MODULO DE CONSULTA AMIGABLE**

## <span id="page-3-1"></span>**5.1 ESTRUCTURA DE LA CONSULTA AMIGABLE.**

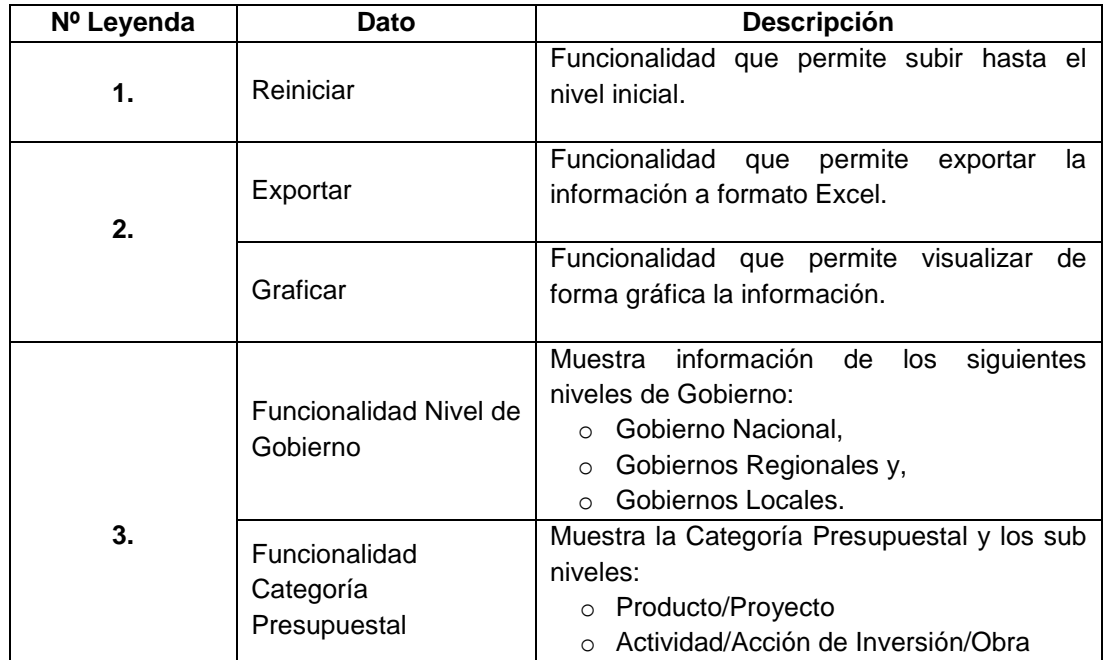

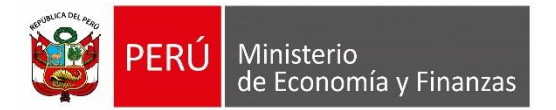

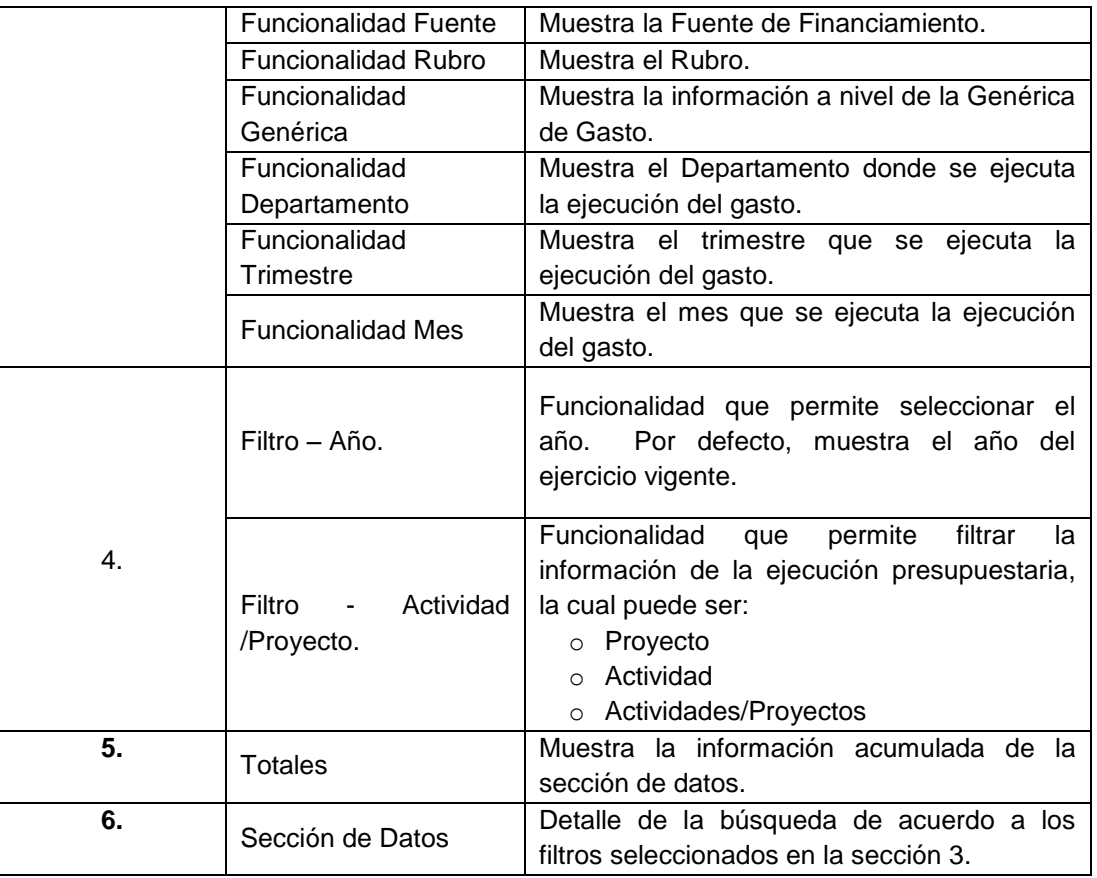

#### <span id="page-4-0"></span>**5.2 CONSULTAR EL GASTO.**

Por intermedio de la consulta, se puede obtener diferentes tipos de información como:

- Quién Gasta ?
- $\checkmark$  En qué se gasta ?
- $\checkmark$  Con que se financian los gastos ?
- Cómo se estructura el gasto ?
- Dónde se gasta ?
- Cuándo se hizo el gaso ?

#### <span id="page-4-1"></span>**5.2.1 ¿QUIÉN GASTA?**

La información se presenta por niveles de Gobierno. Para saber quien ejecuta el gasto, dar clic sobre el botón '**Nivel de Gobierno**'.

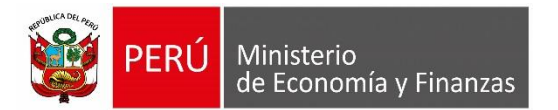

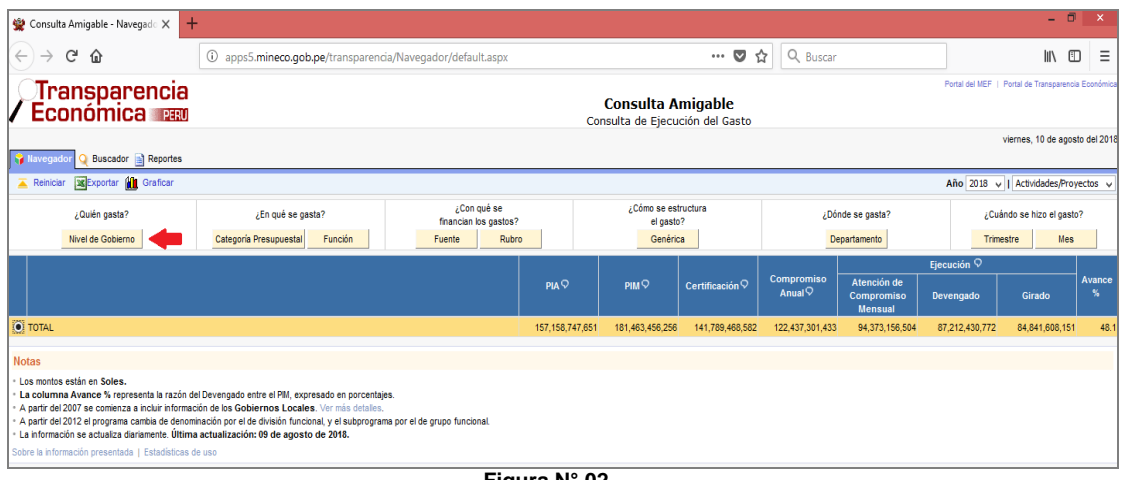

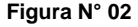

A continuación, el Sistema presenta la información de la ejecución del gasto por niveles de Gobierno: Gobierno Nacional, Gobiernos Locales y Gobiernos Regionales. Como ejemplo seleccionaremos el nivel de Gobierno: **R: GOBIERNOS REGIONALES,** si se requiere informacion a mayor detalle, dar clic sobre el botón **Sector** 

| Transparencia<br><b>Económica</b>                                                                                                    | Portal del MEF   Portal de Transparencia Económica<br><b>Consulta Amigable</b><br>Consulta de Ejecución del Gasto |        |       |                                  |                  |                            |                    |                                                    |                           |                                      |               |
|----------------------------------------------------------------------------------------------------|----------------------------------------------------------------------------------------------------|--------|-------|----------------------------------|------------------|----------------------------|--------------------|----------------------------------------------------|---------------------------|--------------------------------------|---------------|
| Buscador a Reportes<br><b>Navegad</b>                                                                                                    |                                                                                                    |        |       |                                  |                  |                            |                    |                                                    |                           | viernes, 10 de agosto del 2018       |               |
| SExportar <b>11</b> Graficar<br>Reinician                                                                                                    |                                                                                                    |        |       |                                  |                  |                            |                    |                                                    |                           | Año 2018 v   Actividades/Provectos v |               |
| ¿Quién gasta?                                                                                                    | ¿Con qué se<br>¿En qué se gasta?<br>financian los gastos?                                                         |        |       | ¿Cómo se estructura<br>el gasto? |                  |                            |                    | ¿Dónde se gasta?                                   | ¿Cuándo se hizo el gasto? |                                      |               |
| Categoría Presupuestal<br>Sector                                                                                                    | Función                                                                                                    | Fuente | Rubro | Genérica                         |                  |                            | Departamento       |                                                    |                           | Mes<br>Trimestre                     |               |
| <b>A</b> TOTAL                                                                                                    |                                                                                                    |        |       | 157.158.747.651                  | 181.463.456.256  | 141,789,468,582            | 122.437.301.433    | 94.373.156.504                                     | 87.212.430.772            | 84.841.608.151                       | 48.1          |
|                                                                                                    |                                                                                                    |        |       |                                  |                  |                            | Compromiso         |                                                    | Ejecución $\heartsuit$    |                                      | <b>Avance</b> |
| <b>Nivel de Gobierno</b>                                                                                                    |                                                                                                    |        |       | $7$ PIA $\heartsuit$             | PIM <sup>Q</sup> | Certificación <sup>Q</sup> | Anual $\heartsuit$ | Atención de<br><b>Compromiso</b><br><b>Mensual</b> | Devengado                 | Girado                               | %             |
| M: GOBIERNOS LOCALES                                                                                                    |                                                                                                    |        |       | 16.025.792.206                   | 32.441.649.321   | 24.532.726.739             | 17.782.945.645     | 15.693.717.626                                     | 14.453.365.293            | 13.329.298.218                       | 44.6          |
| R: GOBIERNOS REGIONALES                                                                                                    |                                                                                                    |        |       | 25.751.070.978                   | 35.498.051.019   | 26.377.413.525             | 21.637.147.515     | 17.407.024.973                                     | 16,815,002,078            | 16.408.254.740                       | 47.4          |
| E: GOBIERNO NACIONAL                                                                                                    |                                                                                                    |        |       | 115,381,884,467                  | 113.523.755.916  | 90.879.328.317             | 83.017.208.273     | 61,272,413,905                                     | 55.944.063.401            | 55.104.055.192                       | 49.3          |
| <b>Notas</b>                                                                                                    |                                                                                                    |        |       |                                  |                  |                            |                    |                                                    |                           |                                      |               |
| - Los montos están en Soles.<br>La columna Avance % representa la razón del Devengado entre el PIM, expresado en porcentajes.<br>A partir del 2007 se comienza a incluir información de los Gobiernos Locales. Ver más detalles.<br>- A partir del 2012 el programa cambia de denominación por el de división funcional, y el subprograma por el de grupo funcional.<br>- La información se actualiza diariamente. Última actualización: 09 de agosto de 2018. |                                                                                                    |        |       |                                  |                  |                            |                    |                                                    |                           |                                      |               |
| Sobre la información presentada   Estadísticas de uso                                                                                                    |                                                                                                    |        |       |                                  |                  |                            |                    |                                                    |                           |                                      |               |

**Figura N° 03**

Seguidamente, seleccionar la opción **99: GOBIERNOS REGIONALES** y dar clic sobre el botón **.**

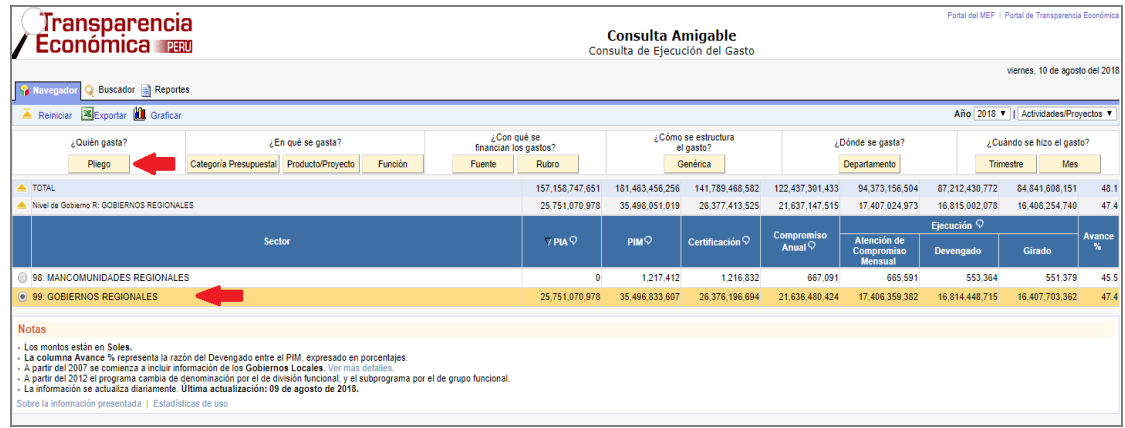

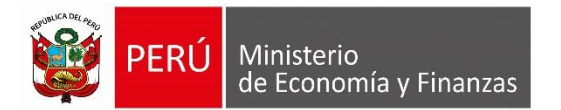

#### **Figura N° 04**

El aplicativo muestra el listado de los pliegos de los Gobiernos Regionales. Como ejemplo, seleccionaremos el **448: GOBIERNO REGIONAL DEL DEPARTAMENTO DE HUANUCO** y luego, dar clic sobre el botón **Ejecutora**.

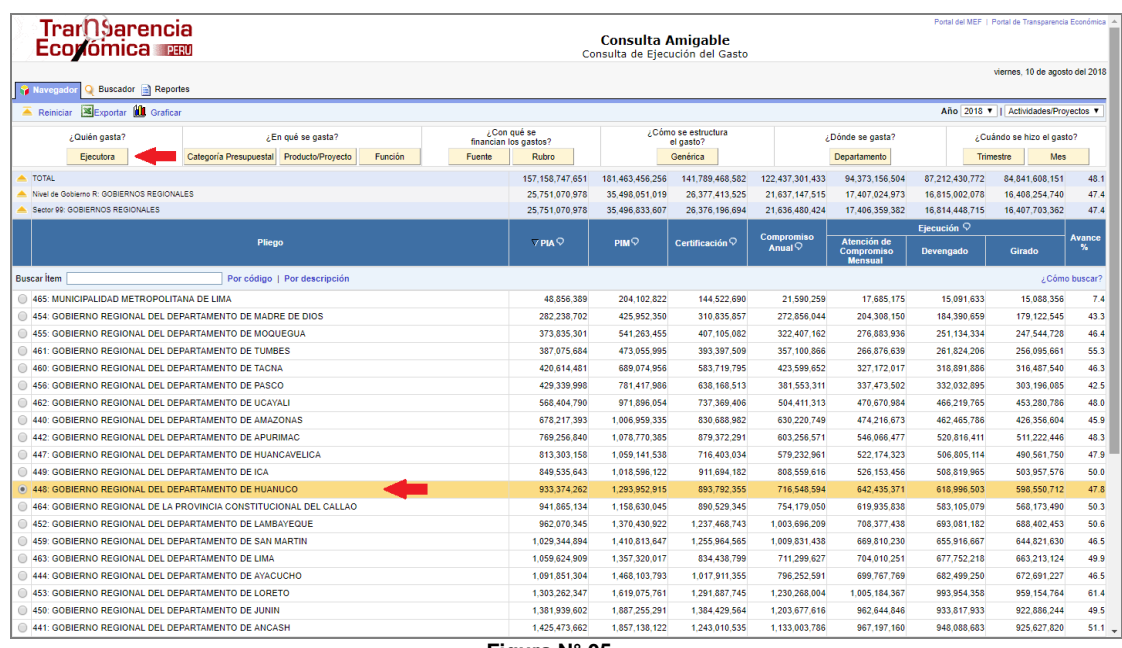

**Figura N° 05**

A continuación, el Sistema presenta el listado de Unidades Ejecutoras con su correspondiente ejecución del gasto. Como ejemplo seleccionaremos **001-804 REGION HUANUCO – SEDE CENTRAL.**

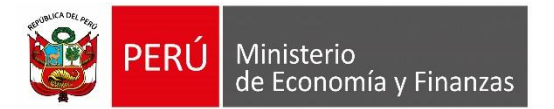

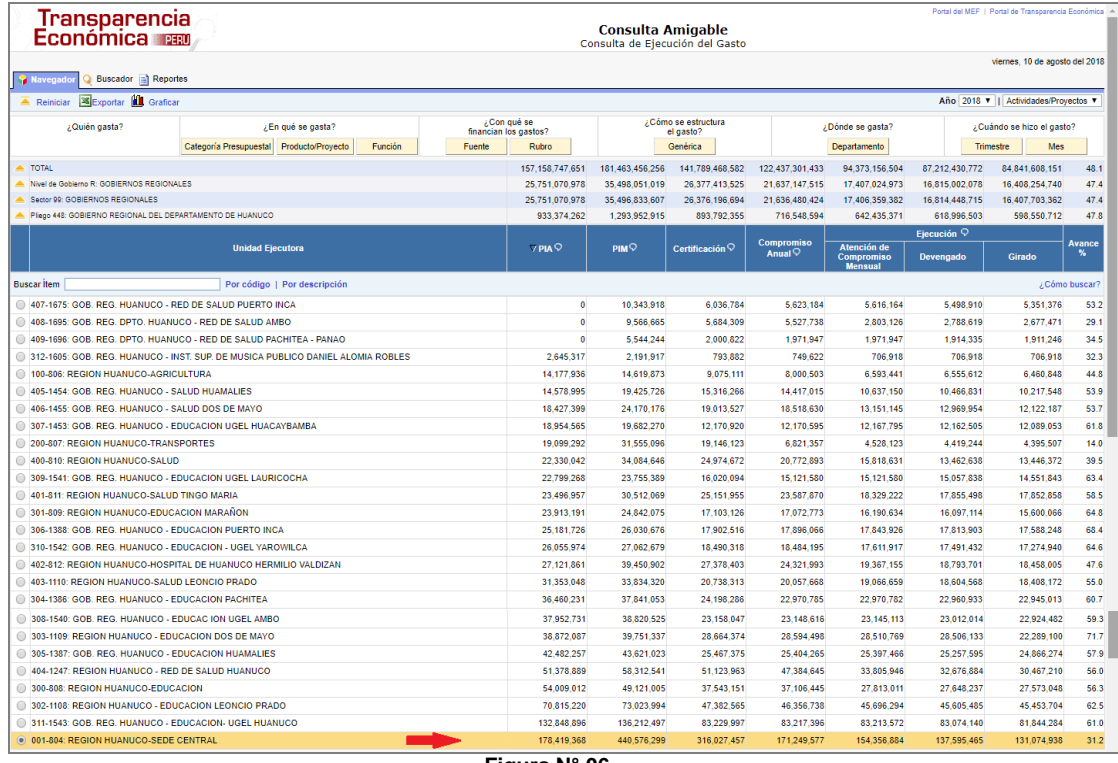

**Figura N° 06**

#### <span id="page-7-0"></span>**5.2.2 ¿EN QUÉ SE GASTA?**

La información se presenta por niveles **'Categoría Presupuestal'**, **´Producto/Proyecto'** y 'Función'. Para saber en qué se gasta, dar clic sobre el botón **Categoría Presupuestal** o sobre el botón **Producto/Proyecto** o sobre el botón Función , según se requiera.

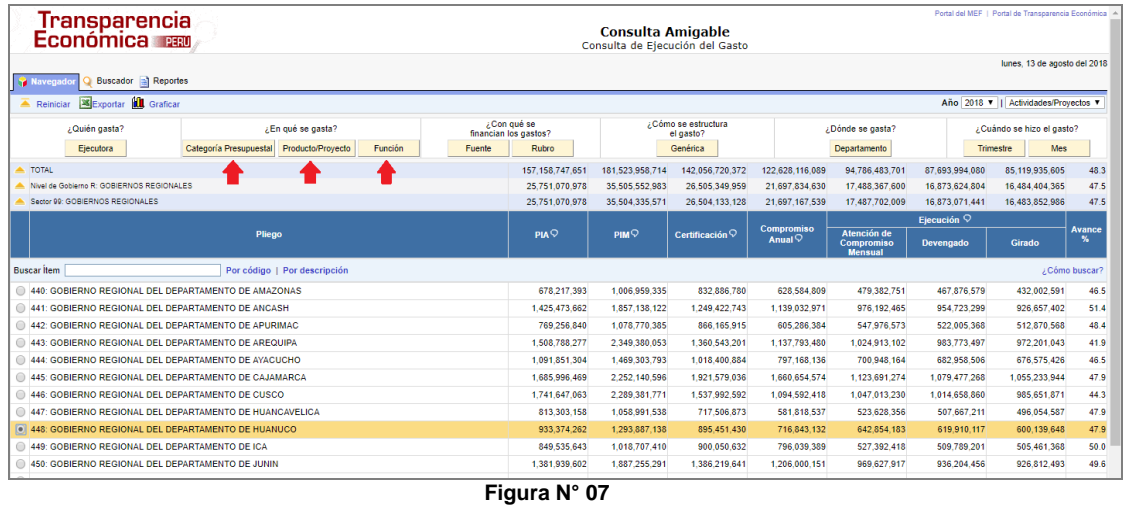

Como ejemplo seleccionaremos el botón **Categoría Presupuestal**, el aplicativo, presenta el

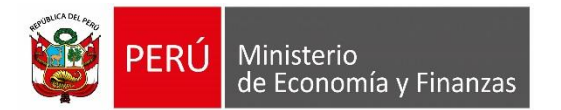

listado de Programas Presupuestales, acciones centrales y APNOP pertenecientes a la Unidad Ejecutora. Para el ejemplo, seleccionaremos el programa **0042: APROVECHAMIENTO DE LOS RECURSOS HIDRICOS PARA USO AGRARIO**. Seguidamente, dar clic sobre el botón **Producto/Proyecto** 

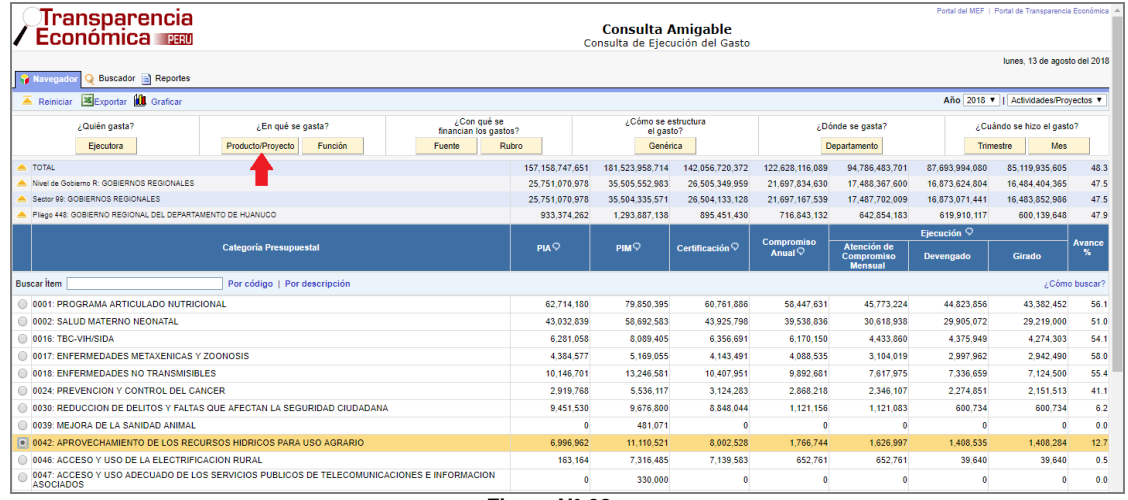

**Figura N° 08**

Seguidamente, el aplicativo, presenta el listado de proyectos pertenecientes a la Unidad Ejecutora. Para el ejemplo, seleccionaremos el proyecto **2198731: Instalación del Servicio de Agua para Riego en la localidad de Cajan, del distrito de Pinra, provincia de Huacaybamba, Región Huánuco** y dar clic sobre el botón **.**

| Transparencia<br>Económica                                             |                                                                                                    |                                      |             | <b>Consulta Amigable</b><br>Consulta de Ejecución del Gasto |                                  |                                  |                                                    |                  | Portal del MEF   Portal de Transparencia Económica |                    |
|------------------------------------------------------------------------|----------------------------------------------------------------------------------------------------|--------------------------------------|-------------|-------------------------------------------------------------|----------------------------------|----------------------------------|----------------------------------------------------|------------------|----------------------------------------------------|--------------------|
|                                                                        |                                                                                                    |                                      |             |                                                             |                                  |                                  |                                                    |                  | lunes. 13 de agosto del 2018                       |                    |
| Buscador <b>Reportes</b><br>Y Navegado<br>Exportar <b>ILL</b> Graficar |                                                                                                    |                                      |             |                                                             |                                  |                                  |                                                    |                  | Año 2018 v   Actividades/Provectos v               |                    |
| $\overline{\triangle}$ Reinician                                       |                                                                                                    |                                      |             |                                                             |                                  |                                  |                                                    |                  |                                                    |                    |
| ¿Quién gasta?                                                          | ¿En qué se gasta?                                                                                                    | ¿Con qué se<br>financian los gastos? |             | ¿Cómo se estructura<br>el gasto?                            |                                  |                                  | ¿Dónde se gasta?                                   |                  | ¿Cuándo se hizo el gasto?                          |                    |
| Eiecutora                                                              | Act./Acción de Inv./Obra<br>Función                                                                                                    | <b>Fuente</b>                        | Rubro       | Genérica                                                    |                                  |                                  | Departamento                                       |                  | <b>Mes</b><br>Trimestre                            |                    |
| TOTAL                                                                  |                                                                                                    |                                      |             | 181.523.958.714<br>157.158.747.651                          | 142.056.720.372                  | 122.628.116.089                  | 94.786.483.701                                     | 87.693.994.080   | 85.119.935.605                                     | 48.3               |
| Nivel de Gobierno R: GOBIERNOS REGIONALES                              |                                                                                                    |                                      |             |                                                             | 35.505.552.983<br>26.505.349.959 | 21,697,834,630                   | 17.488.367.600                                     | 16.873.624.804   | 16.484.404.365                                     | 47.5               |
| Sector 99: GOBIERNOS REGIONALES                                        |                                                                                                    |                                      |             |                                                             | 35.504.335.571<br>26.504.133.128 | 21.697.167.539                   | 17.487.702.009                                     | 16.873.071.441   | 16.483.852.986                                     | 47.5               |
| Plego 448: GOBIERNO REGIONAL DEL DEPARTAMENTO DE HUANUCO               |                                                                                                    |                                      | 933 374 262 | 1 293 887 138                                               | 895 451 430                      | 716.843.132                      | 642.854.183                                        | 619 910 117      | 600.139.648                                        | 47.9               |
|                                                                        | Categoría Presupuestal 0042; APROVECHAMIENTO DE LOS RECURSOS HIDRICOS PARA USO AGRARIO                                                                                             |                                      | 6.996.962   | 11.110.521                                                  | 8.002.528                        | 1.766.744                        | 1,626,997                                          | 1.408.535        | 1,408,284                                          | 12.7               |
|                                                                        |                                                                                                    |                                      |             |                                                             |                                  |                                  | Eiecución $\heartsuit$                             |                  |                                                    |                    |
|                                                                        | Provecto                                                                                                    |                                      | <b>PIA</b>  | PIM <sup>Q</sup>                                            | Certificación $\heartsuit$       | Compromiso<br>Anual $\heartsuit$ | Atención de<br><b>Compromiso</b><br><b>Mensual</b> | <b>Devengado</b> | Girado                                             | <b>Avance</b><br>% |
|                                                                        | 2045681: CONSTRUCCION DE CANAL DE RIEGO CHACABAMBA, PROVINCIA DE HUANUCO - HUANUCO                                                                                                 |                                      |             | 140,000                                                     | $\theta$                         | n                                | $\theta$                                           | $\theta$         | $\theta$                                           | 0.0                |
| Ficha de Provecto                                                      |                                                                                                    |                                      |             |                                                             |                                  |                                  |                                                    |                  |                                                    |                    |
| DOS DE MAYO - HUANUCO                                                  | 2074583: CONSTRUCCION DEL CANAL DE IRRIGACION MINARAGRA - SHUNQUI - PACHAS, DISTRITO DE PACHAS -                                                                                   |                                      |             | 765.026                                                     | $\mathbf{0}$                     | $\theta$                         | $\theta$                                           | $\mathbf{0}$     | $\theta$                                           | 0.0                |
| Ficha de Provecto                                                      |                                                                                                    |                                      |             |                                                             |                                  |                                  |                                                    |                  |                                                    |                    |
|                                                                        | 2198731: INSTALACION DEL SERVICIO DE AGUA PARA RIEGO EN LA LOCALIDAD DE CAJAN, DEL DISTRITO DE<br>PINRA, PROVINCIA DE HUACAYBAMBA, REGION HUANUCO                                  |                                      |             | 3.517.352<br>3.680.135                                      | 3 375 629                        | 1.249.719                        | 1.248.919                                          | 1.248.919        | 1.248.919                                          | 33.9               |
| Ficha de Provecto                                                      | 2198756: INSTALACION DEL SISTEMA DE RIEGO TECNIFICADO POR ASPERSION EN LA LOCALIDAD DE<br>CHINCHAYPARAC, DISTRITO DE SAN FRANCISCO DE CAYRAN, PROVINCIA DE HUANUCO, REGION HUANUCO |                                      |             | 3.311.487<br>$\sqrt{2}$                                     | 3.268.047                        | $\theta$                         | $\theta$                                           | $\theta$         | $\mathbf{0}$                                       | 0.0                |
| Ficha de Provecto                                                      |                                                                                                    |                                      |             |                                                             |                                  |                                  |                                                    |                  |                                                    |                    |

**Figura N° 09**

El aplicativo muestra el listado de Acciones de Inversión y Obra. Para el ejemplo, seleccionar la obra **4000101: Instalación de Línea de conducción de Sistemas de Riego**. Luego, dar clic sobre el botón **Función** 

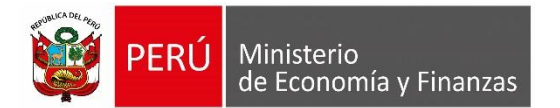

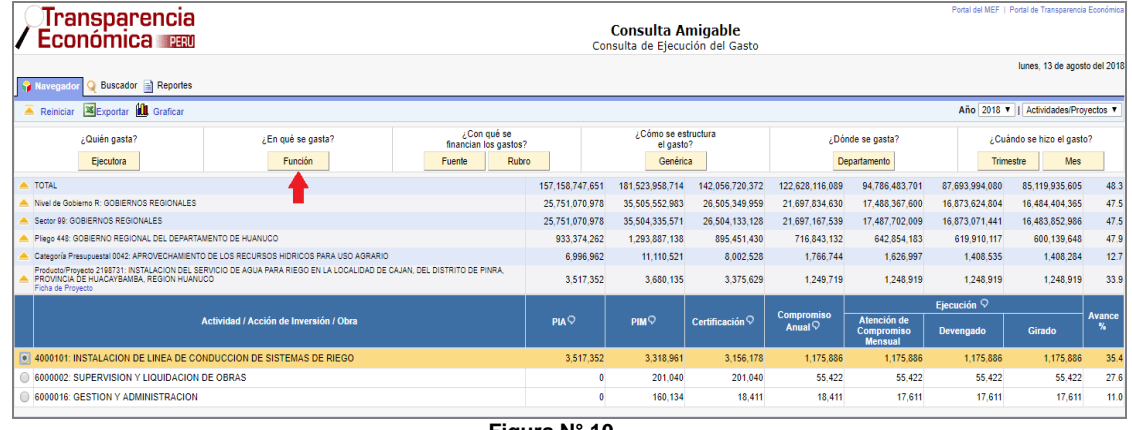

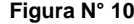

El aplicativo, muestra la función perteneciente a la Unidad Ejecutora. Para el ejemplo, seleccionarremos la función 10: AGROPECUARIA. Luego, dar clic sobre el botón División Funcional **.**

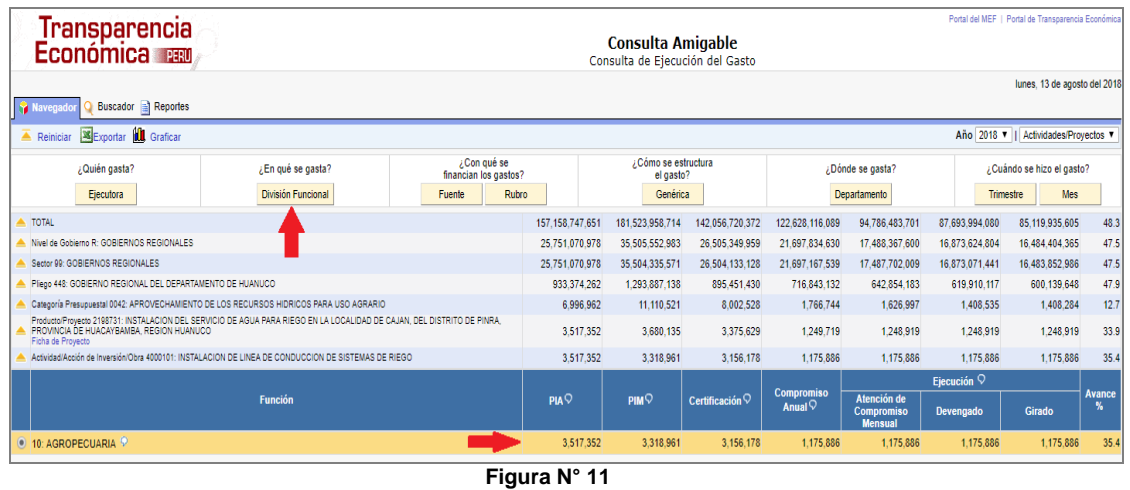

Luego, el aplicativo muestra la Divisón Funcional perteneciente a la Entidad. Para el ejemplo, seleccionaremos como División Funcional la opción **025: RIEGO.** Luego, seleccionar el botón **<u>Grupo Funcional</u>** 

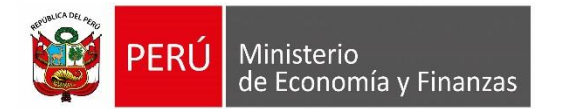

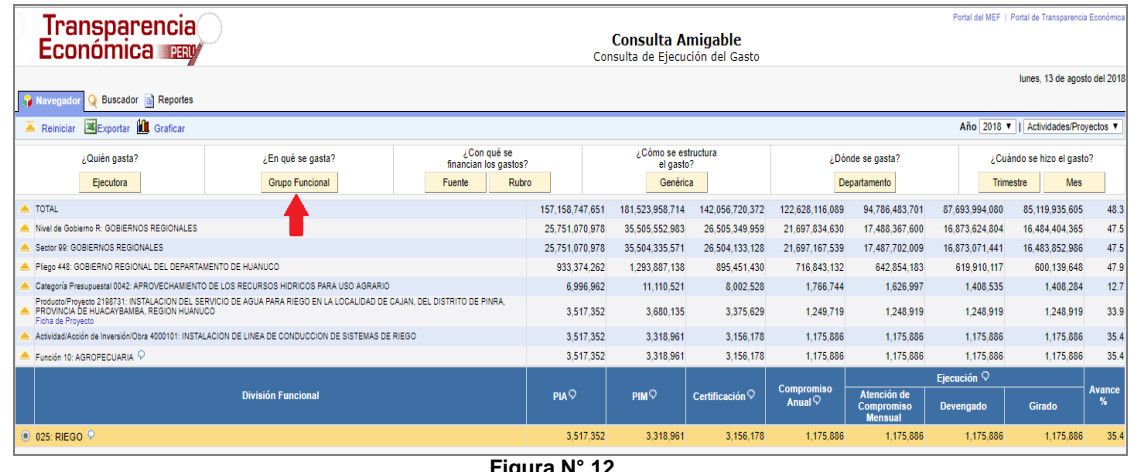

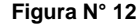

El aplicativo muestra el Grupo Funcional perteneciente a la Unidad Ejecutora. Para el ejemplo seleccionaremos, el Grupo Funcional **0050: INFRAESTRUCTURA DE RIEGO.**  Luego, dar clic sobre el botón **Meta** 

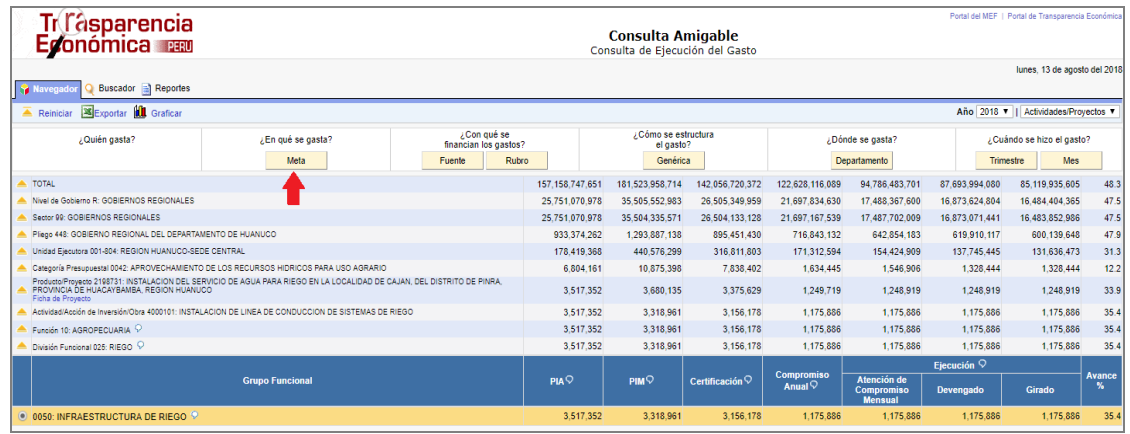

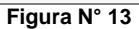

El aplicativo muestra la Meta perteneciente a la Entidad. Para el ejemplo seleccionaremos, la Meta **00001 – INSTALACION DEL SERVICIO DE AGUA PARA RIEGO EN LA LOCALIDAD DE CAJAN DEL DISTRITO DE PINRA – PROVINCIA DE HUACAYBAMBA – REGION HUANUCO**.

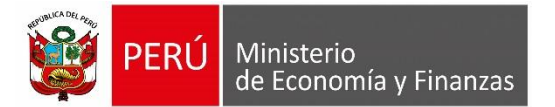

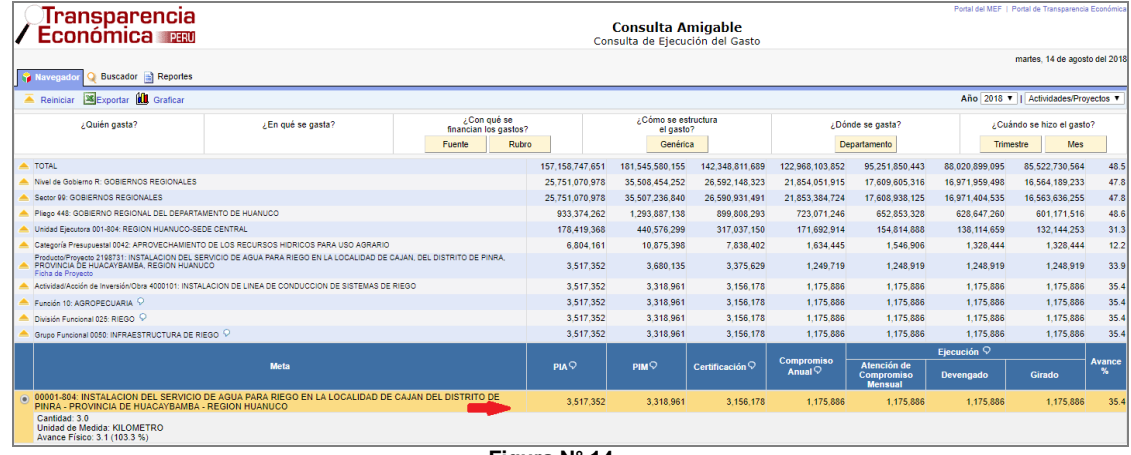

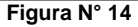

## <span id="page-11-0"></span>**5.2.3 ¿CON QUÉ SE FINANCIAN LOS GASTOS?**

La información se presenta a nivel de '**Fuente de Financiamiento'** y '**Rubro'**. Para saber con qué se financian los gastos, dar clic sobre el botón **Fuente** o sobre el botón Rubro .

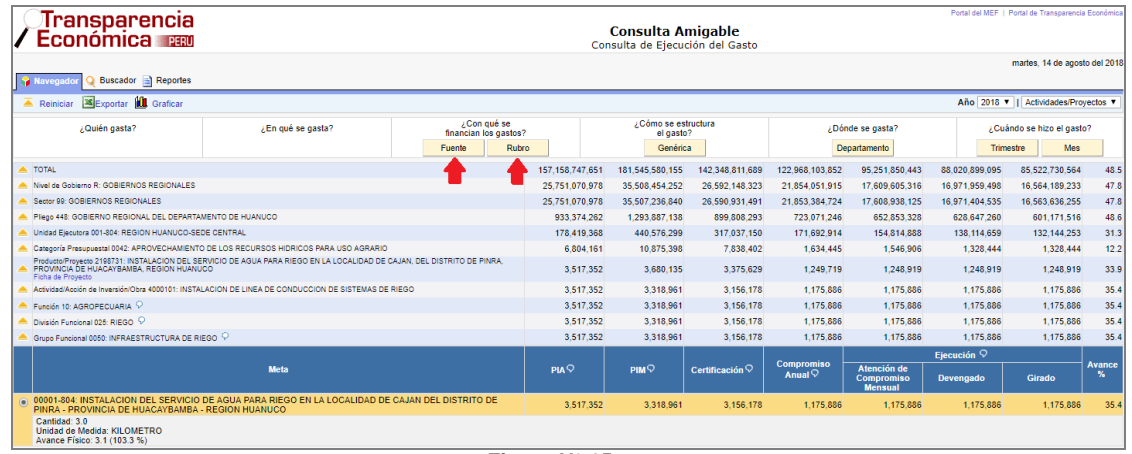

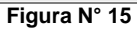

A continuación, el aplicativo, presenta el listado de Fuentes de Financiamiento, pertenecientes a la Unidad Ejecutora. Para el ejemplo, seleccionaremos la Fuente de Financiamiento 1: **RECURSOS ORDINARIOS.** Luego, dar clic sobre el botón **Rubro**.

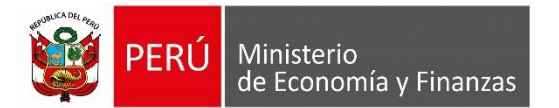

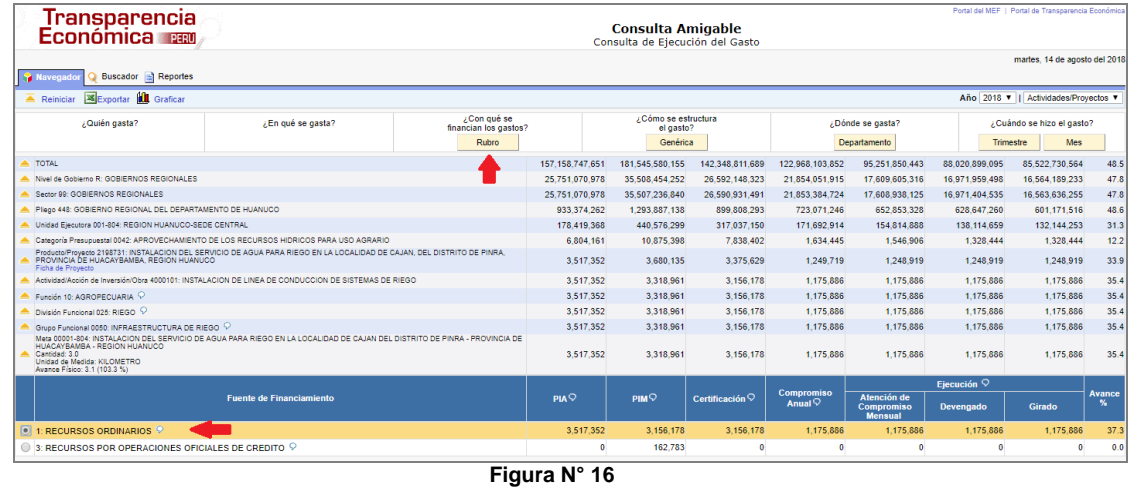

El aplicativo muestra el listado de Rubros. Para el ejemplo, seleccionaremos el Rubro **00:**  RECURSOS ORDINARIOS. Luego, dar clic sobre el botón Trpo de Recurso.

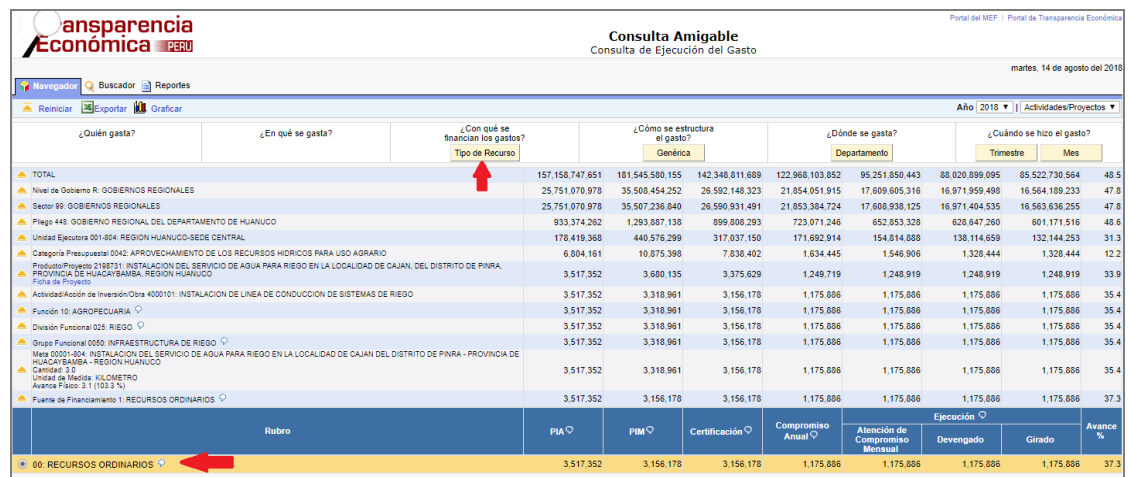

**Figura N° 17**

Seguidamente, el aplicativo muestra el listado de los Tipos de Recursos. Para el ejemplo, seleccionaremos el Tipo de Recurso **00: RECURSOS ORDINARIOS.**

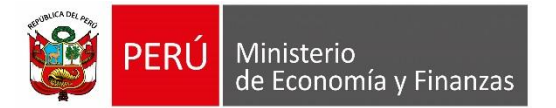

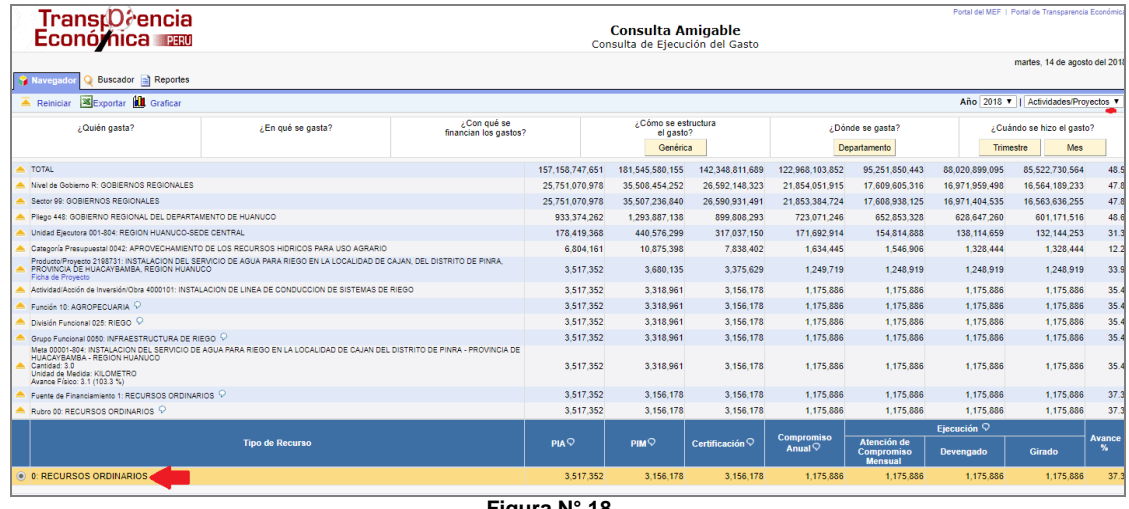

#### **Figura N° 18**

## <span id="page-13-0"></span>**5.2.4 ¿CÓMO SE ESTRUCTURA EL GASTO?**

La información del Gasto se estructura a nivel de **Genérica**, **Sub Genérica**, **Sub Genérica Detalle, Específica, Específica Detalle**. Para saber como se estructura el Gasto, dar clic sobre el botón **Genérica** 

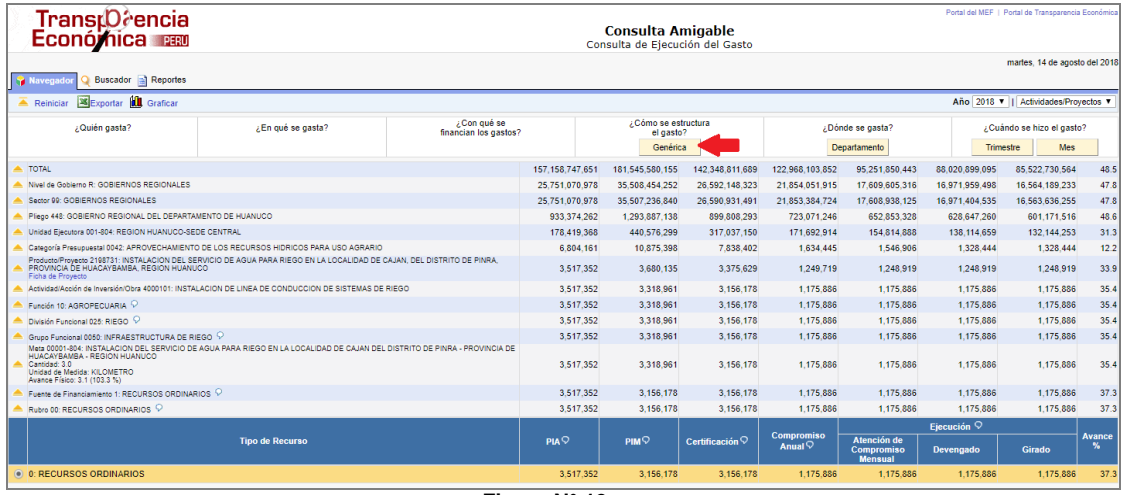

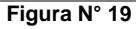

El aplicativo muestra el listado de categorías y genéricas del gasto. Para el ejemplo seleccionaremos la categoría y genérica **6-26 ADQUISICION DE ACTIVOS NO FINANCIEROS.** Luego, dar clic sobre el botón  $\frac{\text{Sub-Genérica}}{\text{Sub-Genérica}}$ .

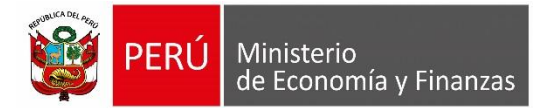

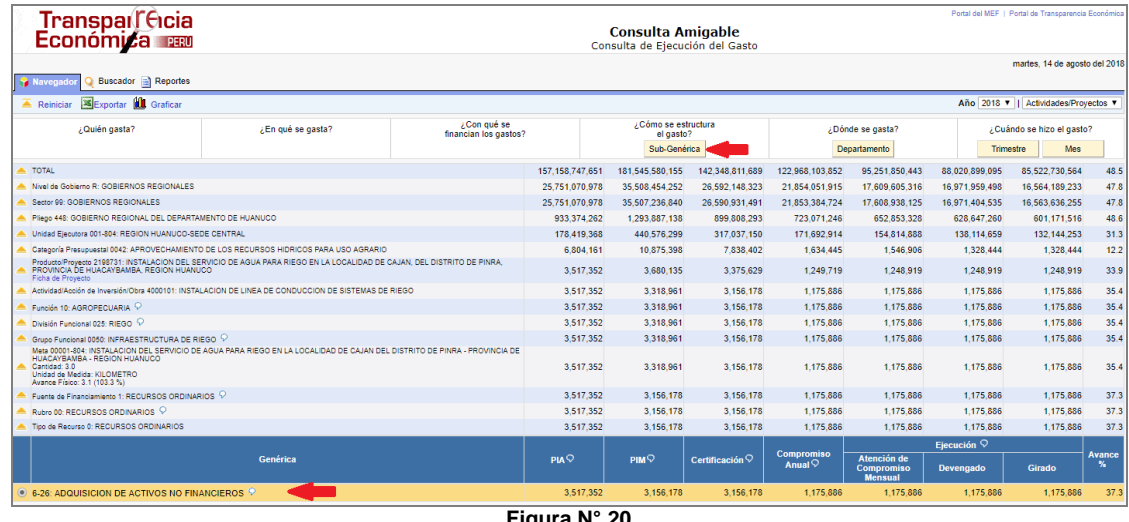

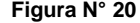

A continuación, el aplicativo, presenta el listado de sub genérica. Para el ejemplo seleccionaremos la sub genérica **2 CONSTRUCCION DE EDIFICIOS Y ESTRUCTURA.**  Luego, dar clic sobre el botón **Detalle Sub-Genérica** 

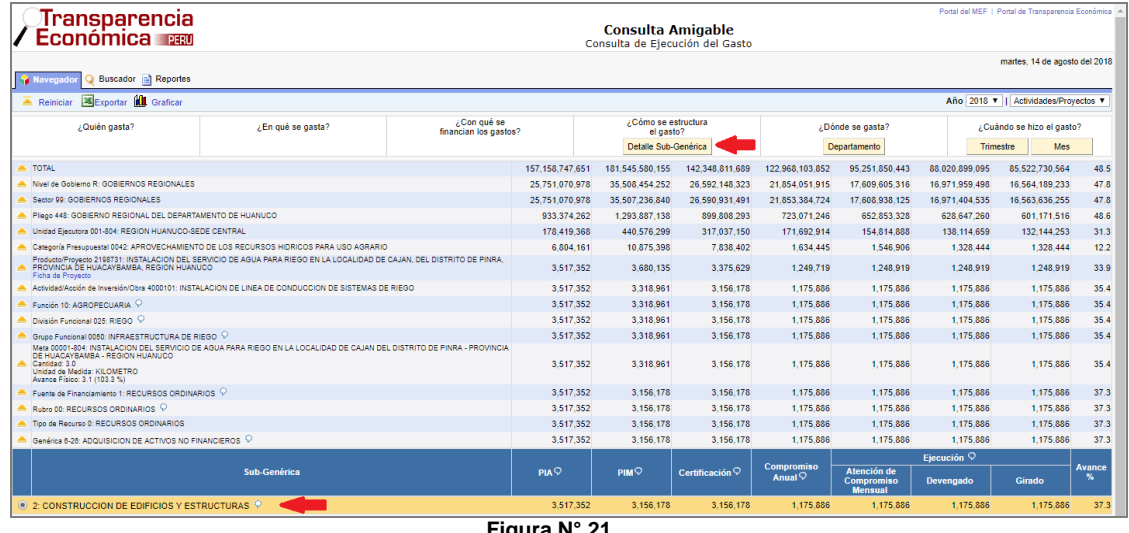

**Figura N° 21**

El aplicativo muestra el listado de sub genérica del gasto. Para el ejemplo seleccionaremos el detalle sub genérica **3: OTRAS ESTRUCTURAS.** Luego, dar clic sobre el botón **.**

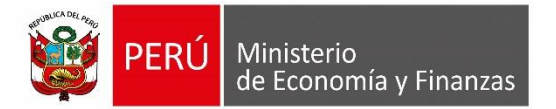

| Transparencia<br><b>Económica</b>                                                                                                    |                                                                                                    |    |                            | <b>Consulta Amigable</b><br>Consulta de Ejecución del Gasto |                            |                                         |                                                    |                        | Portal del MEF   Portal de Transparencia Económica |                                 |
|----------------------------------------------------------------------------------------------------|----------------------------------------------------------------------------------------------------|----|----------------------------|-------------------------------------------------------------|----------------------------|-----------------------------------------|----------------------------------------------------|------------------------|----------------------------------------------------|---------------------------------|
| Buscador <b>B</b> Reportes<br><b>Y</b> Navegada                                                                                                    |                                                                                                    |    |                            |                                                             |                            |                                         |                                                    |                        | martes. 14 de agosto del 2018                      |                                 |
| Exportar <b>Ide</b> Graficar<br>Reiniciar<br>▴                                                                                                    |                                                                                                    |    |                            |                                                             |                            |                                         |                                                    |                        | Año 2018 v II Actividades/Provectos v              |                                 |
| ¿Quién gasta?                                                                                                    | <b>LCon qué se</b><br>/En qué se gasta?<br>financian los gastos?                                                                                          |    |                            | ¿Cómo se estructura<br>el gasto?                            |                            |                                         | ¿Dónde se gasta?                                   | Trimestre              | ¿Cuándo se hizo el gasto?<br>Mes                   |                                 |
|                                                                                                    |                                                                                                    |    |                            | Específica                                                  |                            | Departamento                            |                                                    |                        |                                                    |                                 |
| TOTAL                                                                                                    |                                                                                                    |    | 157.158.747.651            | 181.545.580.155                                             | 142.348.811.689            | 122.968.103.852                         | 95.251.850.443                                     | 88.020.899.095         | 85.522.730.564                                     | 48.5                            |
| Nivel de Gobierno R: GOBIERNOS REGIONALES                                                                                                    |                                                                                                    |    | 25.751.070.978             | 35.508.454.252                                              | 26.592.148.323             | 21.854.051.915                          | 17.609.605.316                                     | 16.971.959.498         | 16.564.189.233                                     | 47.8                            |
| Sector 99: GOBIERNOS REGIONALES                                                                                                    |                                                                                                    |    | 25.751.070.978             | 35.507.236.840                                              | 26.590.931.491             | 21.853.384.724                          | 17.608.938.125                                     | 16.971.404.535         | 16.563.636.255                                     | 47.8                            |
| Pliego 448: GOBIERNO REGIONAL DEL DEPARTAMENTO DE HUANUCO                                                                                                    |                                                                                                    |    | 933.374.262<br>178.419.368 | 1,293,887,138                                               | 899.808.293                | 723.071.246                             | 652.853.328                                        | 628.647.260            | 601.171.516                                        | 48.6                            |
| Unidad Elecutora 001-804: REGION HUANUCO-SEDE CENTRAL                                                                                                    |                                                                                                    |    |                            | 440.576.299                                                 | 317.037.150                | 171.692.914                             | 154.814.888                                        | 138.114.659            | 132.144.253                                        | 31.3                            |
| Categoría Presupuestal 0042: APROVECHAMIENTO DE LOS RECURSOS HIDRICOS PARA USO AGRARIO<br>Producto/Proyecto 2198731: INSTALACION DEL SERVICIO DE AGUA PARA RIEGO EN LA LOCALIDAD DE CAJAN, DEL DISTRITO DE PINRA<br>PROVINCIA DE HUACAYBAMBA, REGION HUANUCO<br>Ficha de Provecto |                                                                                                    |    | 6.804.161<br>3.517.352     | 10 875 398<br>3.680.135                                     | 7.838.402<br>3.375.629     | 1.634.445<br>1,249,719                  | 1.546.906<br>1,248,919                             | 1.328.444<br>1,248,919 | 1.328.444<br>1.248.919                             | 12.2<br>33.9                    |
| Actividad/Acción de Inversión/Obra 4000101: INSTALACION DE LINEA DE CONDUCCION DE SISTEMAS DE RIEGO                                                                                                    |                                                                                                    |    | 3.517.352                  | 3.318.961                                                   | 3.156.178                  | 1.175.886                               | 1.175.886                                          | 1.175.886              | 1.175.886                                          | 35.4                            |
| Función 10: AGROPECUARIA                                                                                                    |                                                                                                    |    | 3 5 1 7 3 5 2              | 3 3 18 9 6 1                                                | 3.156.178                  | 1 175 886                               | 1 175 886                                          | 1.175.886              | 1 175 886                                          | 35.4                            |
| División Funcional 025: RIEGO                                                                                                    |                                                                                                    |    | 3517352                    | 3 3 18 9 6 1                                                | 3 156 178                  | 1 175 886                               | 1 175 886                                          | 1 175 886              | 1 175 886                                          | 354                             |
| Grupo Funcional 0050: INFRAESTRUCTURA DE RIEGO                                                                                                    |                                                                                                    |    | 3.517.352                  | 3.318.961                                                   | 3.156.178                  | 1,175,886                               | 1,175,886                                          | 1,175,886              | 1.175.886                                          | 35.4                            |
| Cantidad: 3.0<br>Unidad de Medida: KILOMETRO<br>Avance Físico: 3.1 (103.3 %)                                                                                                    | Meta 00001-804; INSTALACION DEL SERVICIO DE AGUA PARA RIEGO EN LA LOCALIDAD DE CAJAN DEL DISTRITO DE PINRA - PROVINCIA<br>DE HUACAYBAMBA - REGION HUANUCO |    |                            | 3 5 1 7 3 5 2<br>3 3 1 8 9 6 1                              | 3 156 178                  | 1.175.886                               | 1 175 886                                          | 1 175 886              | 1 175 886                                          | 35.4                            |
| Fuente de Financiamiento 1: RECURSOS ORDINARIOS 9                                                                                                    |                                                                                                    |    | 3.517.352                  | 3.156.178                                                   | 3.156.178                  | 1.175.886                               | 1.175.886                                          | 1.175.886              | 1.175.886                                          | 37.3                            |
| Rubro 00: RECURSOS ORDINARIOS $\heartsuit$                                                                                                    |                                                                                                    |    | 3.517.352                  | 3.156.178                                                   | 3.156.178                  | 1.175.886                               | 1.175.886                                          | 1.175.886              | 1.175.886                                          | 37.3                            |
| Tipo de Recurso 0: RECURSOS ORDINARIOS                                                                                                    |                                                                                                    |    | 3.517.352                  | 3.156.178                                                   | 3.156.178                  | 1.175.886                               | 1.175.886                                          | 1.175.886              | 1.175.886                                          | 37.3                            |
| Genérica 6-28: ADQUISICION DE ACTIVOS NO FINANCIEROS O                                                                                                    |                                                                                                    |    | 3.517.352                  | 3.156.178                                                   | 3.156.178                  | 1.175.886                               | 1.175.886                                          | 1.175.886              | 1.175.886                                          | 37.3                            |
| Sub-Genérica 2: CONSTRUCCION DE EDIFICIOS Y ESTRUCTURAS                                                                                                    |                                                                                                    |    | 3.517.352                  | 3.156.178                                                   | 3.156.178                  | 1.175.886                               | 1.175.886                                          | 1.175.886              | 1.175.886                                          | 37.3                            |
|                                                                                                    |                                                                                                    |    |                            |                                                             |                            |                                         |                                                    | Eiecución $\heartsuit$ |                                                    |                                 |
|                                                                                                    | <b>Detaile Sub-Genérica</b>                                                                                                    |    | PIA                        | PIM <sup>Q</sup>                                            | Certificación <sup>Q</sup> | <b>Compromiso</b><br>Anual $\heartsuit$ | <b>Atención de</b><br>Compromiso<br><b>Mensual</b> | <b>Devengado</b>       | Girado                                             | <b>Avance</b><br>$\frac{96}{2}$ |
| <b>8 3: OTRAS ESTRUCTURAS 9</b>                                                                                                    |                                                                                                    |    | 3.517.352                  | 3.156.178                                                   | 3.156.178                  | 1.175.886                               | 1.175.886                                          | 1.175.886              | 1.175.886                                          | 37.3                            |
|                                                                                                    |                                                                                                    | -- | $\cdots$                   |                                                             |                            |                                         |                                                    |                        |                                                    |                                 |

**Figura N° 22**

Seguidamente, se muestra el listado de específicas. Para el ejemplo, seleccionaremos la específica 4: **INFRAESTRUCTURA AGRICOLA**. Luego, dar clic sobre el botón **Detalle Específica** 

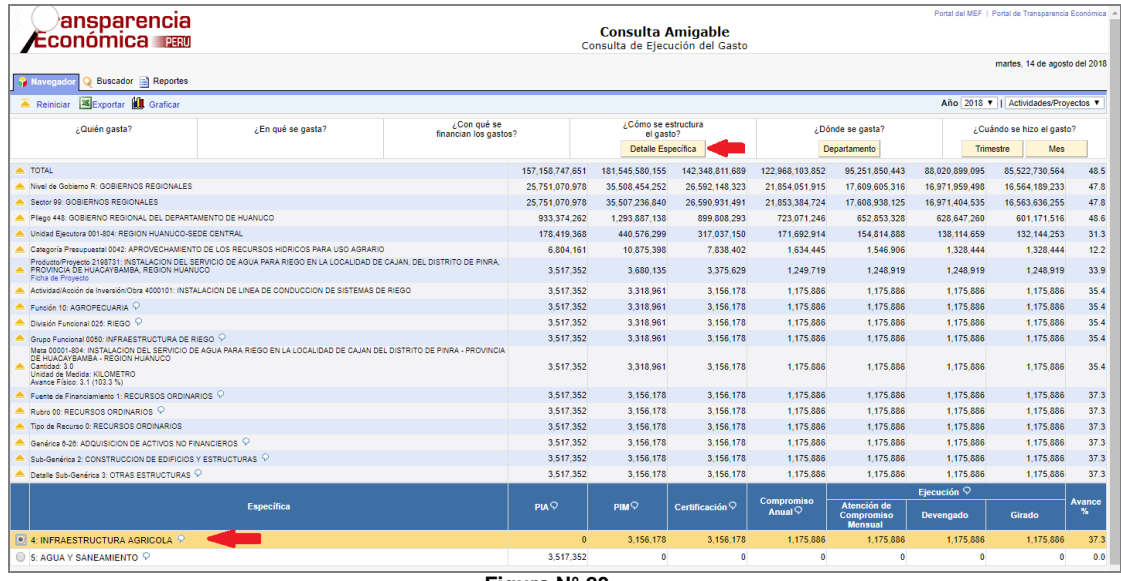

**Figura N° 23**

A continuación, muestra el listado del detalle Específica **2: COSTO DE CONSTRUCCION POR CONTRATA.**

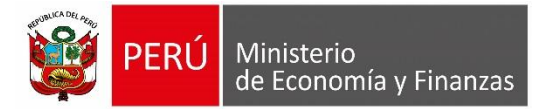

| <i>_</i> Transparencia<br>Económica                                                                                                    |                           |  |                 | <b>Consulta Amigable</b>         | Consulta de Ejecución del Gasto |                                  |                                                    |                        | Portal del MEF   Portal de Transparencia Económica |                     |
|----------------------------------------------------------------------------------------------------|---------------------------|--|-----------------|----------------------------------|---------------------------------|----------------------------------|----------------------------------------------------|------------------------|----------------------------------------------------|---------------------|
| Buscador <b>a</b> Reportes<br><b>Y</b> Navegade                                                                                                    |                           |  |                 |                                  |                                 |                                  |                                                    |                        | martes, 14 de agosto del 2018                      |                     |
| <b>XExportar III</b> Graficar<br><b>A</b> Reinician                                                                                                    |                           |  |                 |                                  |                                 |                                  |                                                    |                        | Año 2018 v     Actividades/Provectos v             |                     |
| ¿Con qué se<br>¿Quién gasta?<br>¿En qué se gasta?<br>financian los gastos?                                                                                                    |                           |  |                 | ¿Cómo se estructura<br>el gasto? |                                 |                                  | ¿Dónde se gasta?                                   |                        | ¿Cuándo se hizo el gasto?                          |                     |
|                                                                                                    |                           |  |                 |                                  |                                 |                                  | Departamento                                       | <b>Trimestre</b>       | Mes                                                |                     |
| TOTAL                                                                                                    |                           |  | 157.158.747.651 | 181.545.580.155                  | 142 348 811 689                 | 122 968 103 852                  | 95 251 850 443                                     | 88.020.899.095         | 85 522 730 564                                     | 48.5                |
| Nivel de Gobierno R: GOBIERNOS REGIONALES                                                                                                    |                           |  | 25.751.070.978  | 35.508.454.252                   | 26.592.148.323                  | 21.854.051.915                   | 17.609.605.316                                     | 16.971.959.498         | 16.564.189.233                                     | 47.8                |
| Sector 99: GOBIERNOS REGIONALES                                                                                                    |                           |  | 25.751.070.978  | 35.507.236.840                   | 26.590.931.491                  | 21.853.384.724                   | 17.608.938.125                                     | 16.971.404.535         | 16.563.636.255                                     | 47.8                |
| Plego 448: GOBIERNO REGIONAL DEL DEPARTAMENTO DE HUANUCO                                                                                                    |                           |  | 933.374.262     | 1.293.887.138                    | 899.808.293                     | 723.071.246                      | 652.853.328                                        | 628.647.260            | 601.171.516                                        | 48.6                |
| Unidad Elecutora 001-804: REGION HUANUCO-SEDE CENTRAL                                                                                                    |                           |  | 178 419 368     | 440.576.299                      | 317.037.150                     | 171.692.914                      | 154 814 888                                        | 138 114 659            | 132.144.253                                        | 31.3                |
| Categoría Presupuestal 0042: APROVECHAMIENTO DE LOS RECURSOS HIDRICOS PARA USO AGRARIO                                                                                                    |                           |  | 6.804.161       | 10.875.398                       | 7.838.402                       | 1.634.445                        | 1.546.906                                          | 1.328.444              | 1.328.444                                          | 12.2                |
| Producto/Proyecto 2198731: INSTALACION DEL SERVICIO DE AGUA PARA RIEGO EN LA LOCALIDAD DE CAJAN, DEL DISTRITO DE PINRA<br>PROVINCIA DE HUACAYBAMBA, REGION HUANUCO<br>Ficha de Provecto                                                   |                           |  | 3.517.352       | 3 680 135                        | 3.375.629                       | 1.249.719                        | 1 248 919                                          | 1.248.919              | 1.248.919                                          | 33.9                |
| Actividad/Acción de Inversión/Obra 4000101: INSTALACION DE LINEA DE CONDUCCION DE SISTEMAS DE RIEGO                                                                                                    |                           |  | 3.517.352       | 3.318.961                        | 3.156.178                       | 1.175.886                        | 1.175.886                                          | 1.175.886              | 1.175.886                                          | 35.4                |
| Función 10: AGROPECUARIA                                                                                                    |                           |  | 3.517.352       | 3.318.961                        | 3.156.178                       | 1.175.886                        | 1.175.886                                          | 1.175.886              | 1.175.886                                          | 35.4                |
| División Funcional 025: RIEGO                                                                                                    |                           |  | 3 5 1 7 3 5 2   | 3.318.961                        | 3.156.178                       | 1.175.886                        | 1.175.886                                          | 1.175.886              | 1.175.886                                          | 35.4                |
| Grupo Funcional 0050: INFRAESTRUCTURA DE RIEGO                                                                                                    |                           |  | 3.517.352       | 3.318.961                        | 3.156.178                       | 1.175.886                        | 1,175,886                                          | 1.175.886              | 1.175.886                                          | 35.4                |
| Meta 00001-804: INSTALACION DEL SERVICIO DE AGUA PARA RIEGO EN LA LOCALIDAD DE CAJAN DEL DISTRITO DE PINRA - PROVINCIA<br>DE HUACAYBAMBA - REGION HUANUCO<br>Cantidad: 3.0<br>Unidad de Medida: KILOMETRO<br>Avance Físico: 3.1 (103.3 %) |                           |  | 3.517.352       | 3.318.961                        | 3.156.178                       | 1.175.886                        | 1.175.886                                          | 1.175.886              | 1.175.886                                          | 35.4                |
| Fuente de Financiamiento 1: RECURSOS ORDINARIOS 9                                                                                                    |                           |  | 3.517.352       | 3.156.178                        | 3.156.178                       | 1.175.886                        | 1.175.886                                          | 1.175.886              | 1.175.886                                          | 37.3                |
| Rubro 00: RECURSOS ORDINARIOS O                                                                                                    |                           |  | 3.517.352       | 3.156.178                        | 3.156.178                       | 1.175.886                        | 1.175.886                                          | 1.175.886              | 1.175.886                                          | 37.3                |
| Tipo de Recurso 0: RECURSOS ORDINARIOS                                                                                                    |                           |  | 3.517.352       | 3.156.178                        | 3.156.178                       | 1.175.886                        | 1.175.886                                          | 1.175.886              | 1.175.886                                          | 37.3                |
| Genérica 6-26: ADQUISICION DE ACTIVOS NO FINANCIEROS 9                                                                                                    |                           |  | 3.517.352       | 3.156.178                        | 3.156.178                       | 1.175.886                        | 1.175.886                                          | 1.175.886              | 1.175.886                                          | 37.3                |
| Sub-Genérica 2: CONSTRUCCION DE EDIFICIOS Y ESTRUCTURAS $\heartsuit$                                                                                                    |                           |  | 3.517.352       | 3.156.178                        | 3.156.178                       | 1.175.886                        | 1.175.886                                          | 1.175.886              | 1.175.886                                          | 37.3                |
| Detaile Sub-Genérica 3: OTRAS ESTRUCTURAS                                                                                                    |                           |  | 3.517.352       | 3.156.178                        | 3.156.178                       | 1.175.886                        | 1.175.886                                          | 1.175.886              | 1.175.886                                          | 37.3                |
| Especifica 4: INFRAESTRUCTURA AGRICOLA 9                                                                                                    |                           |  | O               | 3.156.178                        | 3.156.178                       | 1.175.886                        | 1.175.886                                          | 1.175.886              | 1.175.886                                          | 37.3                |
|                                                                                                    |                           |  |                 |                                  |                                 |                                  |                                                    | Ejecución <sup>Q</sup> |                                                    |                     |
|                                                                                                    | <b>Detaile Específica</b> |  | <b>PIA</b>      | PIMQ                             | Certificación <sup>Q</sup>      | Compromiso<br>Anual $\heartsuit$ | Atención de<br><b>Compromiso</b><br><b>Mensual</b> | <b>Devengado</b>       | Girado                                             | <b>Avance</b><br>м. |
| ● 2: COSTO DE CONSTRUCCION POR CONTRATA 9                                                                                                    |                           |  | $\bullet$       | 3.156.178                        | 3.156.178                       | 1.175.886                        | 1.175.886                                          | 1.175.886              | 1.175.886                                          | 37.3                |

**Figura N° 24**

#### <span id="page-16-0"></span>**5.2.5 ¿DÓNDE SE GASTA?**

La información se presenta a nivel de **'Departamento'**. Para saber dónde se ejecuta el

Gasto, dar clic sobre el botón **Departamento** 

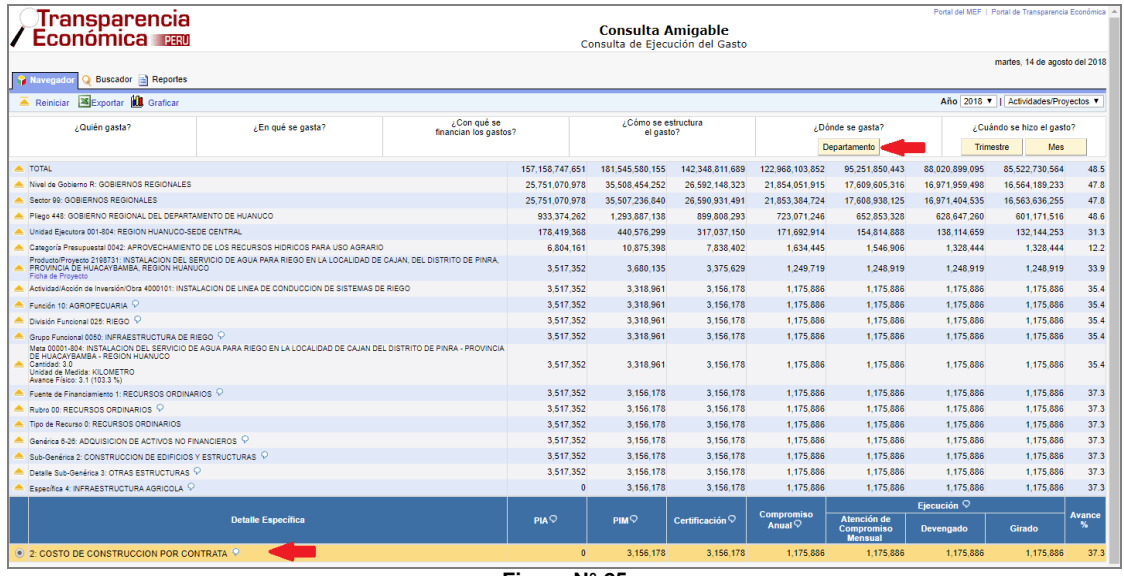

**Figura N° 25**

A continuación, muestra el(los) departamento(s). Para el ejemplo, seleccionaremos el departamento **10: HUANUCO.**

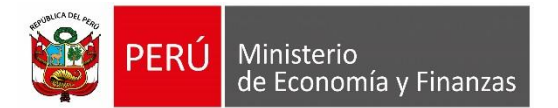

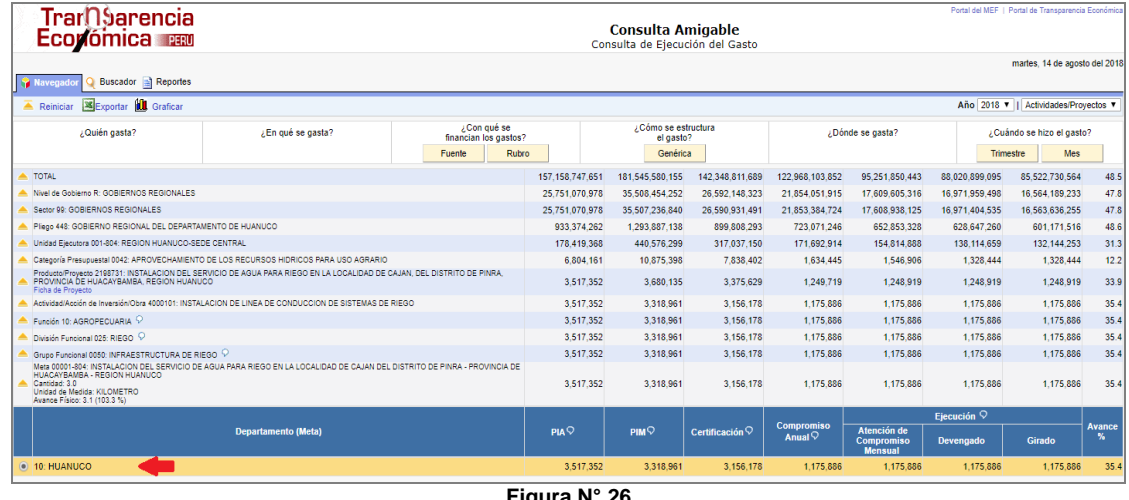

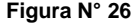

## <span id="page-17-0"></span>**5.2.6 ¿CUÁNDO SE HIZO EL GASTO?**

La información se presenta a nivel de **'Trimestre'** y/o **'Mes'**. Para saber cuándo se ejecuta el Gasto, dar clic sobre el botón **Trimestre** o sobre el botón **Mes**.

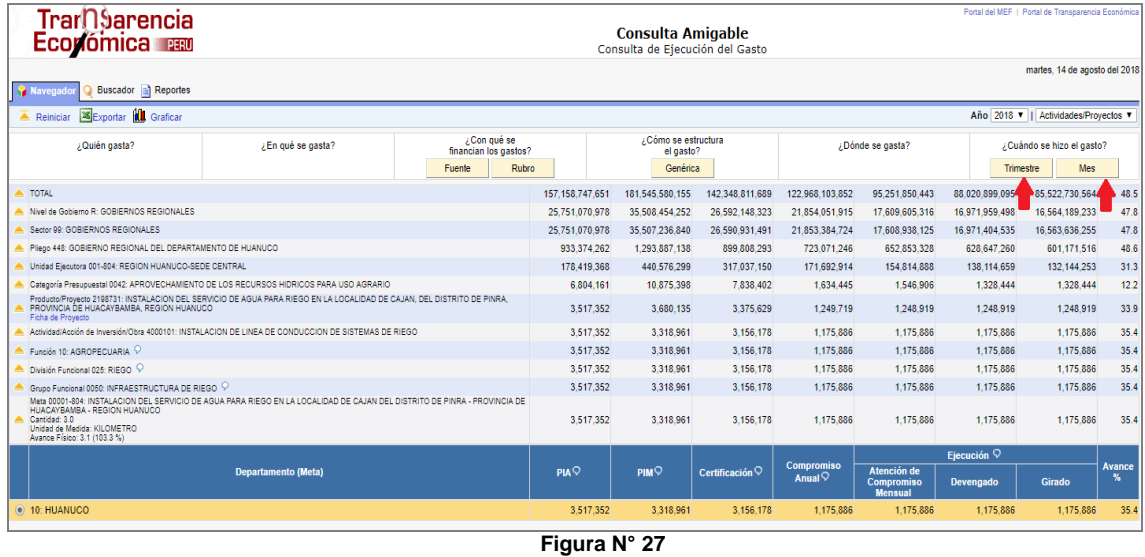

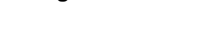

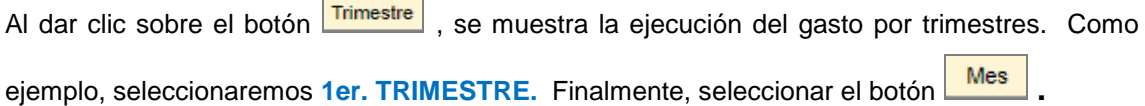

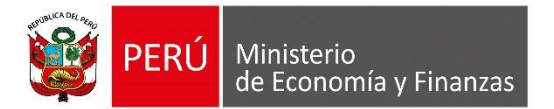

| Portal del MEF   Portal de Transparencia Económica<br>Transparer(1) (a<br>Económica∕ na<br><b>Consulta Amigable</b><br>Consulta de Ejecución del Gasto                                                                                    |                                                                                                    |                                      |                 |                |                                  |                            |                                         |                                             |                |                                       |                    |
|----------------------------------------------------------------------------------------------------|----------------------------------------------------------------------------------------------------|--------------------------------------|-----------------|----------------|----------------------------------|----------------------------|-----------------------------------------|---------------------------------------------|----------------|---------------------------------------|--------------------|
| <b>Buscador al Reportes</b><br><b>Navegar</b>                                                                                                    |                                                                                                    |                                      |                 |                |                                  |                            |                                         |                                             |                | martes. 14 de agosto del 2018         |                    |
| Exportar IL Graficar<br>Reinician                                                                                                    |                                                                                                    |                                      |                 |                |                                  |                            |                                         |                                             |                | Año 2018 V II Actividades/Provectos V |                    |
| / Quién gasta?                                                                                                    | ¿En qué se gasta?                                                                                   | ¿Con qué se<br>financian los gastos? |                 |                | ¿Cómo se estructura<br>el gasto? |                            | ¿Dónde se gasta?                        |                                             |                | ¿Cuándo se hizo el gasto?             |                    |
|                                                                                                    |                                                                                                    | Fuente                               | <b>Rubro</b>    |                | Genérica                         |                            |                                         |                                             |                | Mes                                   |                    |
| TOTAL                                                                                                    |                                                                                                    |                                      | 157.158.747.651 |                | 181 545 580 155                  | 142 348 811 689            | 122 968 103 852                         | 95 251 850 443                              | 88 020 899 095 | 85.522.730.564                        | 48.5               |
| Nivel de Gobierno R: GORIERNOS REGIONALES                                                                                                    |                                                                                                    |                                      | 25.751.070.978  |                | 35.508.454.252                   | 26.592.148.323             | 21.854.051.915                          | 17.609.605.316                              | 16.971.959.498 | 16.564.189.233                        | 47.8               |
| Sector RR: GOBIERNOS REGIONALES                                                                                                    |                                                                                                    |                                      |                 | 25.751.070.978 | 35.507.236.840                   | 26.590.931.491             | 21.853.384.724                          | 17.608.938.125                              | 16.971.404.535 | 16.563.636.255                        | 47.8               |
| Pliego 448: GOBIERNO REGIONAL DEL DEPARTAMENTO DE HUANUCO                                                                                                    |                                                                                                    |                                      |                 | 933.374.262    | 1.293.887.138                    | 899.808.293                | 723.071.246                             | 652.853.328                                 | 628.647.260    | 601.171.516                           | 48.6               |
| Unidad Elecutora 001-804: REGION HUANUCO-SEDE CENTRAL                                                                                                    |                                                                                                    |                                      |                 | 178.419.368    | 440.576.299                      | 317.037.150                | 171.692.914                             | 154.814.888                                 | 138.114.659    | 132.144.253                           | 31.3               |
| Categoría Presupuestal 0042: APROVECHAMIENTO DE LOS RECURSOS HIDRICOS PARA USO AGRARIO                                                                                                    |                                                                                                    |                                      |                 | 6.804.161      | 10.875.398                       | 7.838.402                  | 1.634.445                               | 1.546.906                                   | 1.328,444      | 1.328,444                             | 12.2               |
| Producto/Provecto 2198731: INSTALACION DEL SERVICIO DE AGUA PARA RIEGO EN LA LOCALIDAD DE CAJAN, DEL DISTRITO DE PINRA<br>PROVINCIA DE HUACAYBAMBA, REGION HUANUCO<br>Ficha de Provecto                                                   |                                                                                                    |                                      |                 | 3.517.352      | 3.680.135                        | 3.375.629                  | 1.249.719                               | 1.248.919                                   | 1.248.919      | 1.248.919                             | 33.9               |
|                                                                                                    | Actividad/Acción de Inversión/Obra 4000101: INSTALACION DE LINEA DE CONDUCCION DE SISTEMAS DE RIEGO |                                      | 3.517.352       |                | 3 3 18 9 6 1                     | 3.156.178                  | 1.175.886                               | 1.175.886                                   | 1.175.886      | 1.175.886                             | 35.4               |
| Función 10: AGROPECUARIA $\heartsuit$                                                                                                    |                                                                                                    |                                      | 3.517.352       |                | 3.318.961                        | 3.156.178                  | 1.175.886                               | 1.175.886                                   | 1.175.886      | 1.175.886                             | 35.4               |
| $\triangle$ División Funcional 025: RIFGO $\heartsuit$                                                                                                    |                                                                                                    |                                      | 3.517.352       |                | 3.318.961                        | 3.156.178                  | 1.175.886                               | 1.175.886                                   | 1.175.886      | 1.175.886                             | 35.4               |
| Grupo Funcional 0050: INFRAESTRUCTURA DE RIEGO                                                                                                    |                                                                                                    |                                      | 3.517.352       |                | 3.318.961                        | 3.156.178                  | 1.175.886                               | 1.175.886                                   | 1.175.886      | 1.175.886                             | 35.4               |
| Meta 00001-804: INSTALACION DEL SERVICIO DE AGUA PARA RIEGO EN LA LOCALIDAD DE CAJAN DEL DISTRITO DE PINRA - PROVINCIA<br>DE HUACAYRAMBA - REGION HUANUCO<br>Cantidad: 3.0<br>Unidad de Medida: KILOMETRO<br>Avance Físico: 3.1 (103.3 %) |                                                                                                    |                                      |                 | 3.517.352      | 3.318.961                        | 3,156,178                  | 1.175.886                               | 1,175,886                                   | 1.175.886      | 1,175,886                             | 35.4               |
| Decertamento (Meta) 10: HUANUCO                                                                                                    |                                                                                                    |                                      | 3517352         |                | 3.318.961                        | 3.156.178                  | 1.175.886                               | 1.175.886                                   | 1 175 886      | 1.175.886                             | 35.4               |
|                                                                                                    |                                                                                                    |                                      |                 |                |                                  |                            |                                         |                                             | Ejecución O    |                                       |                    |
|                                                                                                    | <b>Trimestre</b>                                                                                    |                                      | <b>PIA</b>      |                | PIM <sup>Q</sup>                 | Certificación $\heartsuit$ | <b>Compromiso</b><br>Anual $\heartsuit$ | Atención de<br>Compromiso<br><b>Mensual</b> | Devengado      | <b>Girado</b>                         | <b>Avance</b><br>% |
| <sup>(a)</sup> 1er Trimestre                                                                                                    |                                                                                                    |                                      |                 |                |                                  | 3.156.178                  | 848.620                                 | 848.620                                     | 848.620        | 848.620                               |                    |
| 2do Trimestre                                                                                                    |                                                                                                    |                                      |                 |                |                                  | $\Omega$                   | 113,701                                 | 113,701                                     | $\mathbf{a}$   | n                                     |                    |
| 3er Trimestre                                                                                                    |                                                                                                    |                                      |                 |                |                                  | $\theta$                   | 213,566                                 | 213.566                                     | 327,266        | 327.266                               |                    |

**Figura N° 28**

El aplicativo muestra la ejecución del gasto por mes.

| TrarnSarencia<br><b>Económica</b>                                                                                                    |                                                                                                    |                                                         |  |                                  |                                  | <b>Consulta Amigable</b>         | Consulta de Ejecución del Gasto             |                            |                          |                        | Portal del MEF   Portal de Transparencia Económica |              |
|----------------------------------------------------------------------------------------------------|----------------------------------------------------------------------------------------------------|---------------------------------------------------------|--|----------------------------------|----------------------------------|----------------------------------|---------------------------------------------|----------------------------|--------------------------|------------------------|----------------------------------------------------|--------------|
| Buscador <b>E</b> Reportes<br><b>Navegad</b>                                                                                                    |                                                                                                    |                                                         |  |                                  |                                  |                                  |                                             |                            |                          |                        | martes. 14 de agosto del 2018                      |              |
| Exportar <b>IL Graficar</b><br>A Reinician                                                                                                    |                                                                                                    |                                                         |  |                                  |                                  |                                  |                                             |                            |                          |                        | Año 2018 v   Actividades/Proyectos v               |              |
| ¿Quién gasta?                                                                                                    | ¿En qué se gasta?                                                                                                    | .Con qué se<br>financian los gastos?<br>Fuente<br>Rubro |  |                                  | ¿Cómo se estructura<br>el gasto? |                                  |                                             | ¿Dónde se gasta?           |                          |                        | ¿Cuándo se hizo el gasto?                          |              |
|                                                                                                    |                                                                                                    |                                                         |  |                                  |                                  | Genérica                         |                                             |                            |                          |                        |                                                    |              |
| <b>TOTAL</b>                                                                                                    |                                                                                                    |                                                         |  | 157.158.747.651                  |                                  | 181.545.580.155                  | 142.348.811.689                             | 122.968.103.852            | 95.251.850.443           | 88.020.899.095         | 85.522.730.564                                     | 48.5         |
| Nivel de Gobierno R: GOBIERNOS REGIONALES                                                                                                    |                                                                                                    |                                                         |  | 25.751.070.978<br>25.751.070.978 |                                  | 35.508.454.252                   | 26.592.148.323                              | 21.854.051.915             | 17.609.605.316           | 16.971.959.498         | 16.564.189.233                                     | 47.8         |
|                                                                                                    | Serror 99: GOBIERNOS REGIONALES                                                                                           |                                                         |  |                                  |                                  | 35.507.236.840                   | 26.590.931.491                              | 21.853.384.724             | 17.608.938.125           | 16.971.404.535         | 16.563.636.255                                     | 47.8         |
|                                                                                                    | Plego 448: GOBIERNO REGIONAL DEL DEPARTAMENTO DE HUANUCO                                                                  |                                                         |  |                                  | 933 374 262                      | 1.293.887.138                    | 899 808 293<br>317.037.150                  | 723 071 246<br>171.692.914 | 652.853.328              | 628.647.260            | 601 171 516                                        | 48.6         |
|                                                                                                    | Unidad Elecutors 001-804: REGION HUANUCO-SEDE CENTRAL                                                                     |                                                         |  |                                  | 178.419.368                      | 440.576.299                      |                                             | 1.634.445                  | 154.814.888<br>1.546.906 | 138.114.659            | 132.144.253                                        | 31.3         |
| Categoría Presupuestal 0042: APROVECHAMIENTO DE LOS RECURSOS HIDRICOS PARA USO AGRARIO<br>Producto/Provecto 2198731: INSTALACION DEL SERVICIO DE AGUA PARA RIEGO EN LA LOCALIDAD DE CAJAN. DEL DISTRITO DE PINRA.<br>PROVINCIA DE HUACAYBAMBA, REGION HUANUCO<br>Ficha de Provecto |                                                                                                    |                                                         |  | 6.804.161<br>3 5 1 7 3 5 2       |                                  | 10.875.398<br>3 680 135          | 7.838.402<br>3 375 629                      | 1,249,719                  | 1.248.919                | 1.328.444<br>1 248 919 | 1.328.444<br>1.248.919                             | 12.2<br>33.9 |
|                                                                                                    | Actividad/Acción de Inversión/Obra 4000101: INSTALACION DE LINEA DE CONDUCCION DE SISTEMAS DE RIEGO                       |                                                         |  | 3.517.352                        |                                  | 3.318.961                        | 3.156.178                                   | 1.175.886                  | 1.175.886                | 1.175.886              | 1.175.886                                          | 35.4         |
| Función 10: AGROPECUARIA 9                                                                                                    |                                                                                                    |                                                         |  | 3.517.352                        |                                  | 3.318.961                        | 3.156.178                                   | 1.175.886                  | 1.175.886                | 1.175.886              | 1.175.886                                          | 35.4         |
| División Funcional 025: RIFGO Q                                                                                                    |                                                                                                    |                                                         |  | 3 5 1 7 3 5 2                    |                                  | 3 3 1 8 9 6 1                    | 3 156 178                                   | 1 175 886                  | 1 175 886                | 1 175 886              | 1.175.886                                          | 35.4         |
| Grupo Funcional 0050: INFRAESTRUCTURA DE RIEGO                                                                                                    |                                                                                                    |                                                         |  | 3.517.352                        |                                  | 3.318.961                        | 3.156.178                                   | 1.175.886                  | 1.175.886                | 1.175.886              | 1.175.886                                          | 35.4         |
| <b>HUACAYBAMBA - REGION HUANUCO</b><br>Cantidad: 3.0<br>Unidad de Medida: KILOMETRO<br>Avance Físico: 3.1 (103.3 %)                                                                                                    | Meta 00001-804: INSTALACION DEL SERVICIO DE AGUA PARA RIEGO EN LA LOCALIDAD DE CAJAN DEL DISTRITO DE PINRA - PROVINCIA DE |                                                         |  | 3.517.352                        |                                  | 3.318.961                        | 3.156.178                                   | 1.175.886                  | 1.175.886                | 1.175.886              | 1.175.886                                          | 35.4         |
| Decartamento (Meta) 10: HUANUCO                                                                                                    |                                                                                                    |                                                         |  | 3517352                          |                                  | 3 3 18 9 6 1                     | 3 156 178                                   | 1.175.886                  | 1 175 886                | 1.175.886              | 1.175.886                                          | 35.4         |
| Trimestre I: 1er Trimestre                                                                                                    |                                                                                                    |                                                         |  |                                  |                                  |                                  | 3.156.178                                   | 848.620                    | 848.620                  | 848.620                | 848.620                                            |              |
|                                                                                                    |                                                                                                    |                                                         |  |                                  |                                  |                                  |                                             |                            |                          | Ejecución O            |                                                    |              |
| <b>Mes</b>                                                                                                    |                                                                                                    | PIA                                                     |  | PIM <sup>Q</sup>                 | Certificación $\heartsuit$       | Compromiso<br>Anual $\heartsuit$ | Atención de<br>Compromiso<br><b>Mensual</b> | Devengado                  | <b>Girado</b>            | <b>Avance</b><br>%     |                                                    |              |
| $\odot$ 2 'Febrero'                                                                                                    |                                                                                                    |                                                         |  |                                  |                                  |                                  | 3.156.178                                   | 848.620                    | 848.620                  | $\Omega$               | $\Omega$                                           |              |
| 3: Marzo                                                                                                    |                                                                                                    |                                                         |  |                                  |                                  |                                  | $\theta$                                    | $\theta$                   | $\mathbf{a}$             | 848,620                | 848,620                                            |              |

**Figura N° 29**

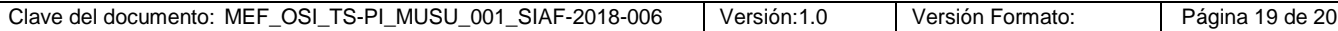

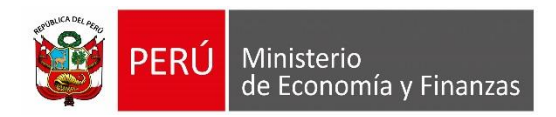

## **GLOSARIO DE TÉRMINOS**

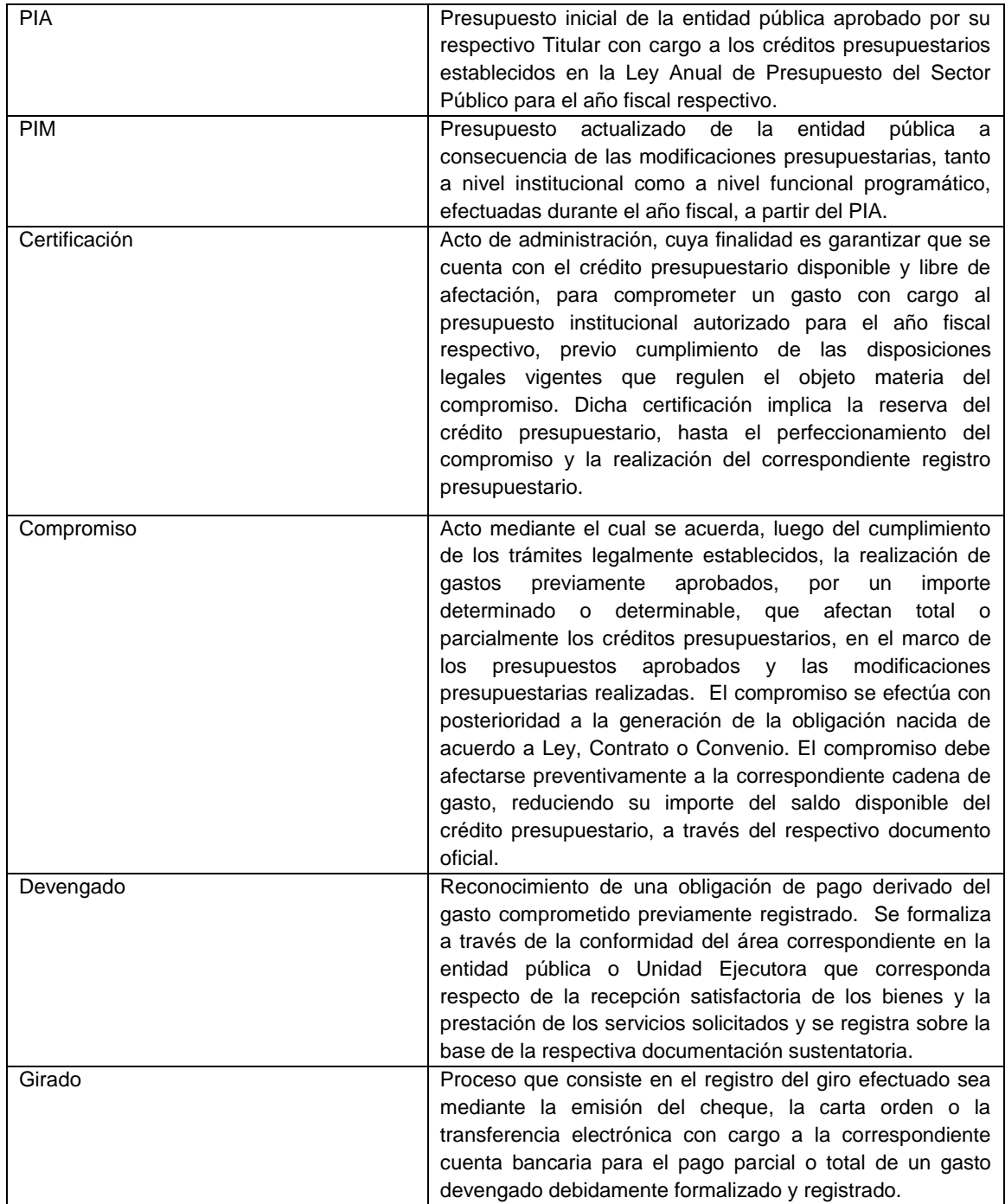